**МІНІСТЕРСТВО ОСВІТИ І НАУКИ УКРАЇНИ НАЦІОНАЛЬНИЙ ТЕХНІЧНИЙ УНІВЕРСИТЕТ «ДНІПРОВСЬКА ПОЛІТЕХНІКА»**

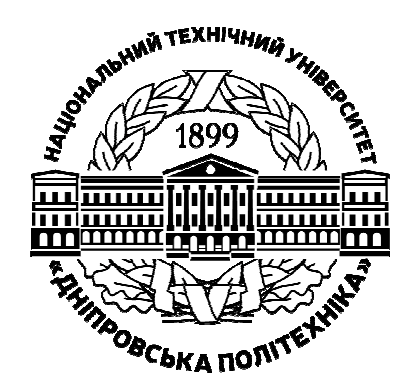

### **МЕХАНІКО-МАШИНОБУДІВНИЙ ФАКУЛЬТЕТ Кафедра управління на транспорті**

**Я. В. Літвінова Ю. І. Мельнікова** 

### **КОМЕРЦІЙНА РОБОТА НА АВТОМОБІЛЬНОМУ ТРАНСПОРТІ**

### **МЕТОДИЧНІ РЕКОМЕНДАЦІЇ ДО ВИКОНАННЯ ПРАКТИЧНИХ ЗАВДАНЬ ТА САМОСТІЙНОЇ РОБОТИ**

для студентів денної та заочної форм навчання спеціальності 275 Транспортні технології (на автомобільному транспорті)

> **Дніпро НТУ «ДП» 2020**

**Літвінова Я.В.** Комерційна робота на автомобільному транспорті. Методичні рекомендації до виконання практичних завдань та самостійної роботи для студентів денної та заочної форм навчання спеціальності 275 Транспортні технології (на автомобільному транспорті) / Я.В. Літвінова, Ю.І. Мельнікова ; М-во освіти і науки України, Нац. техн. ун-т «Дніпровська політехніка». – Дніпро : НТУ«ДП», 2020. – 48 с.

Автори: Я.В. Літвінова, канд. техн. наук, доц. Ю.І. Мельнікова, ст. викл.

Затверджено до видання редакційною радою Національного технічного університету «Дніпровська політехніка» (протокол № 12 від 01.12.2020) за поданням методичної комісії спеціальності 275 Транспортні технології (на автомобільному транспорті) (протокол № 6 від 10.09.2020).

Розроблено з метою закріплення теоретичного матеріалу та отримання навичок розв'язання типових завдань діяльності у галузі раціональної організації транспортного процесу при виконанні вантажних та пасажирських перевезень. Призначено для студентів спеціальності 275 Транспортні технології (на автомобільному транспорті).

Відповідальний за випуск завідувач кафедри управління на транспорті І.О. Таран, д-р техн. наук, проф.

### **Зміст**

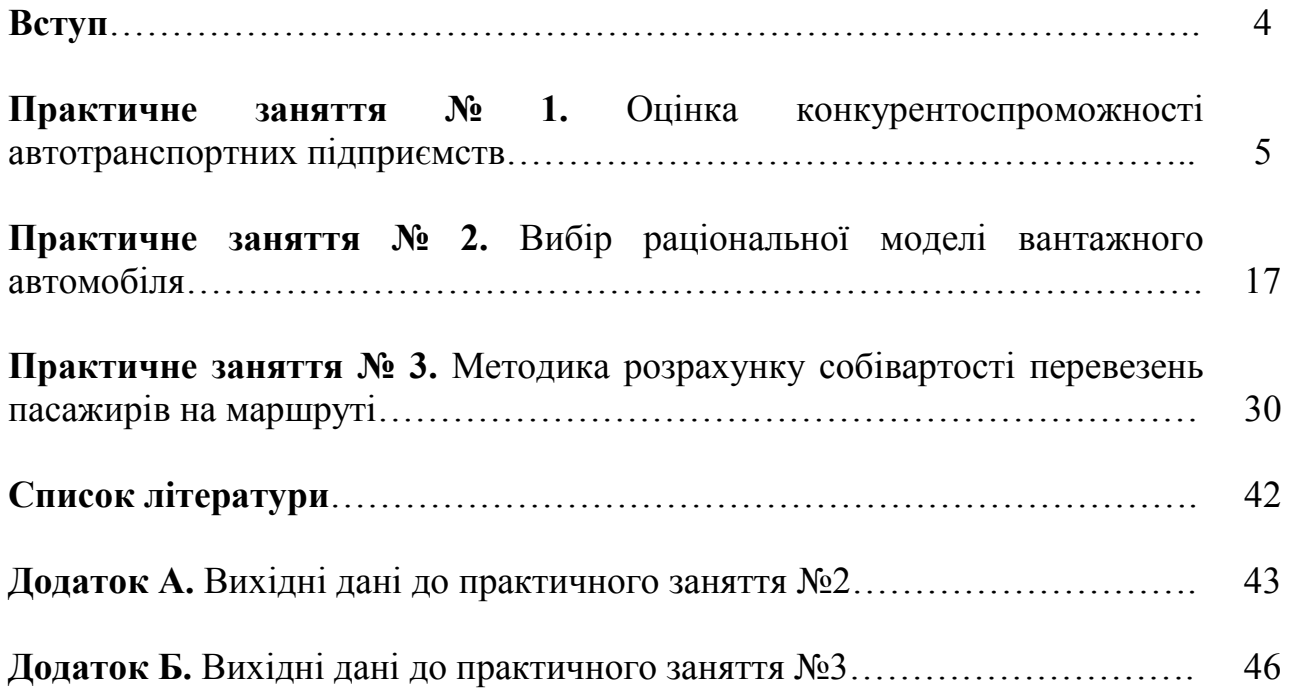

Дисципліна «Комерційна робота на автомобільному транспорті» є обов'язковою для вивчення студентами першого рівня вищої освіти за освітньою програмою 275 «Транспортні технології (на автомобільному транспорті)». Вивчення цієї дисципліни дає можливість студенту засвоїти теоретичне підґрунтя щодо методів та засобів підвищення ефективності роботи автотранспортних підприємств з обслуговування клієнтів при здійсненні доставки вантажів та перевезенні пасажирів.

Мета роботи – сприяння засвоєнню практичних аспектів, набуття компетентностей та навичок з організації ефективного процесу вантажних та пасажирських перевезень відповідно до робочої програми дисципліни «Комерційна робота на автомобільному транспорті».

За результатами вивчення навчальної дисципліни студент повинен:

*знати:* 

методологічні основи визначення конкурентних позицій низки автотранспортних підприємств; послідовність та методику розрахунку собівартості вантажних та пасажирських перевезень.

*уміти:* 

- застосовувати теоретичні знання для здійснення процесу забезпечення конкурентоспроможності автотранспортних підприємства в конкурентному середовищі;

- визначати особливості формування маркетингової стратегії на автомобільному транспорті;

- визначати собівартість та транспортні тарифи вантажних і пасажирських перевезень при різних впливах внутрішнього та зовнішнього середовища.

Вивчення дисципліни «Комерційна робота на автомобільному транспорті» базується на знаннях отриманих з базових дисциплін попередніх семестрів навчання, що формують компетентності щодо здатності знаходити рішення оптимізації параметрів транспортних систем, оцінювати ефективність транспортних систем та вибирати методи прогнозування стану і параметрів транспортних систем.

4

### **Практичне заняття № 1**

### **Оцінка рівня конкурентоспроможності автотранспортних підприємств**

**Мета заняття** – опанувати методику оцінювання рівня конкурентоспроможності автотранспортних підприємств.

### **Завдання до виконання практичної роботи**

1. Визначити ємність ринку.

2. Розрахувати коефіцієнт конкурентоспроможності за ціною послуги, коефіцієнт охоплення ринку та рекламних зусиль.

3. Визначити умовну та фактичну частку ринку.

4. Оцінити рівень конкурентоспроможності автотранспортного підприємства.

5. Зробити висновки.

### **Вказівки до виконання завдань**

Конкуренція є однією із невід'ємних складових ринкової економіки, що забезпечує повноцінне функціонування ринку. Разом з цим конкуренція сама по собі не забезпечує нормального функціонування ринку. Більш того, конкуренція, яка не контролюється, здатна при певних умовах породжувати серйозні проблеми – монополізацію виробництва, обмеження прав споживачів та поява сумлінних виробників, нераціональне використання ресурсів, негативні соціальні наслідки і т. п. Тому процес конкуренції потребує постійного державного регулювання. Головним позитивним результатом конкуренції є стимулювання підприємств до підвищення якості товару і послуг [1].

Подвійна природа конкуренції відображається у найважливіший характеристиці послуги – її конкурентоспроможності.

**Конкурентоспроможність** – це багатоаспектне поняття, що означає відповідність товару умовам ринку, конкретним вимогам споживачів не тільки по своїм якісним, економічним, технічним, естетичним, ергономічним характеристикам, але і по комерційних і інших умовах його реалізації (строки постачання, ціна, канали збуту, сервіс, реклама) [2].

**Конкурентоспроможність підприємства** – здатність підприємства здійснювати виробництво товарів (послуг), які за своєю вартістю та іншими характеристиками будуть більш привабливими для клієнтури, ніж аналогічні товари чи послуги конкурентів.

Розглянемо методику оцінки рівня конкурентоспроможності автотранспортних підприємств.

5

1. Визначити згідно з варіантом призначення автотранспортного підприємства таблиця 1.1. Вибір варіанта здійснюється за останньої цифрою залікової книжки.

### Таблиця 1.1

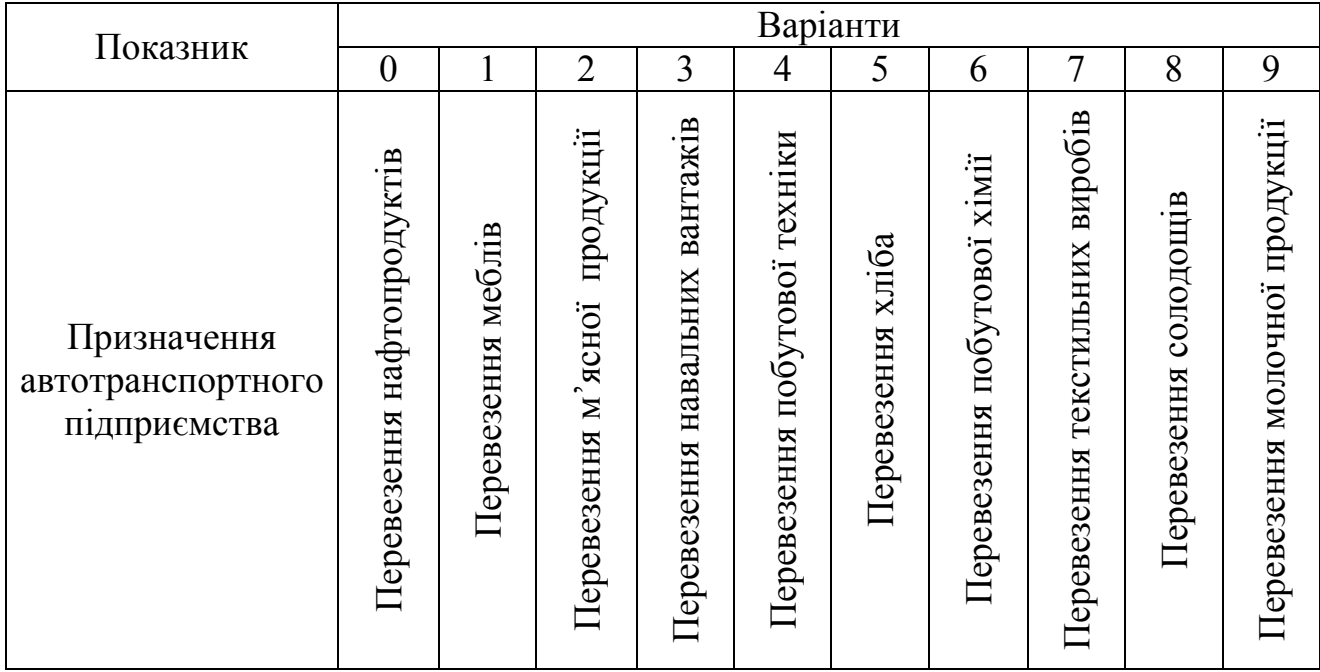

### Призначення автотранспортного підприємства

2. Обрати з набору поінформованості по клієнтурі підприємство та 4-ох конкурентів (табл. 1.2).

### Таблиця 1.2.

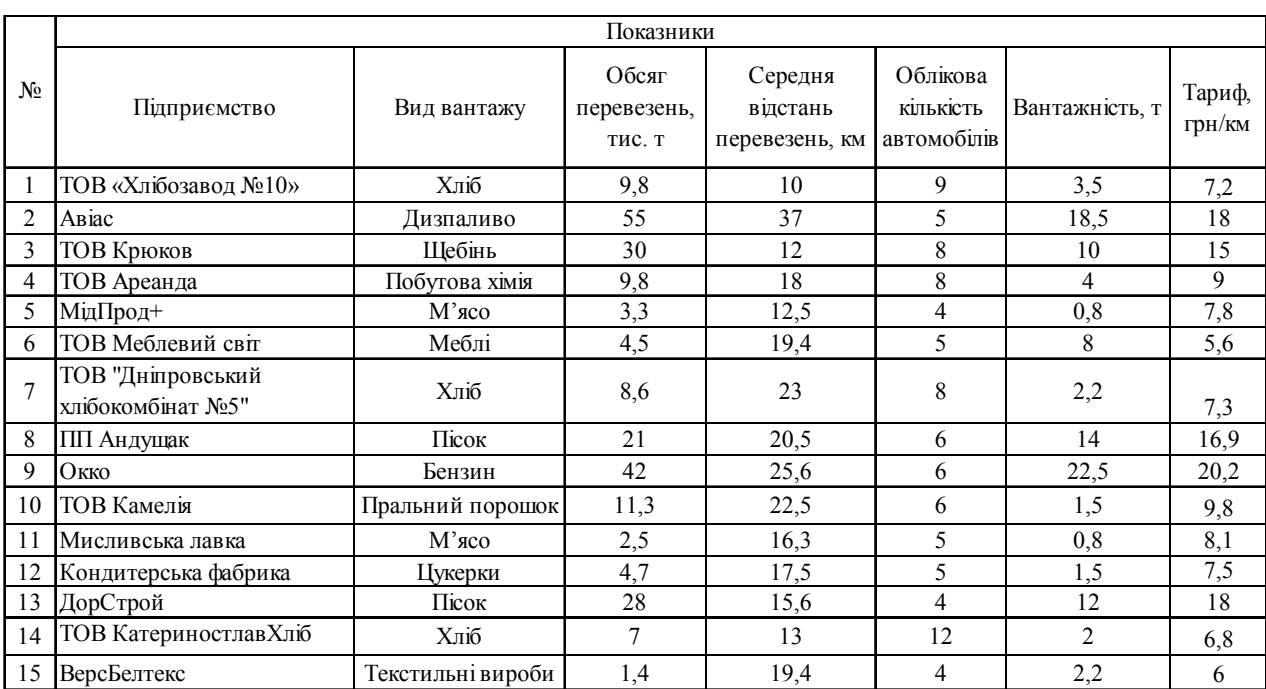

Клієнти ринку вантажних перевезень

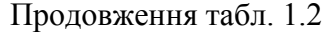

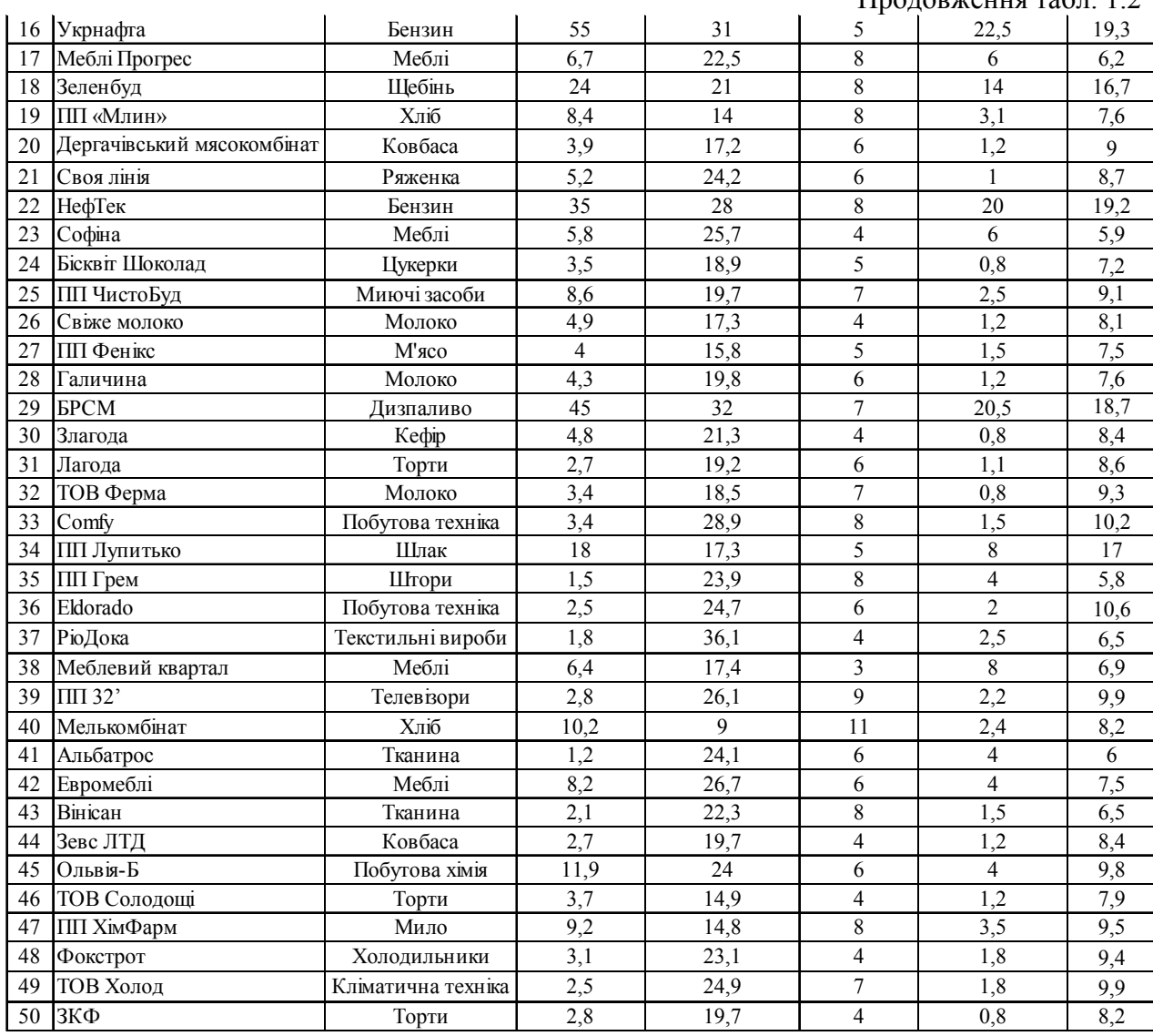

3. Визначити ємність ринку в тоннах *E<sup>т</sup>* перевезеного вантажу і тоннокілометрах *E*<sub>т км</sub>:

$$
E_m = \sum_{i=1}^n E_i ; \qquad (1.1)
$$

$$
E_{m \cdot \kappa n} = \sum_{i=1}^{n} (E_i \cdot l_i), \qquad (1.2)
$$

де *<sup>i</sup> l* – відстань перевезень вантажів по *і*-му клієнту, км; *n* – кількість клієнтів комплекту добору.

4. Визначити середню відстань перевезень вантажів за формулою:

$$
l_{cep} = \frac{E_{m \kappa M}}{E_m} \tag{1.3}
$$

5. Розрахувати провізну можливість парку автомобілів (в *т* і *т·км*) за формулами:

$$
W_m = \frac{\mathcal{A}_k \alpha_e A_o q_{cep} \gamma_c \beta_M V_m T_n}{l_{cep} + V_m \beta_M \cdot t_{up}}
$$
(1.4)

$$
W_{m\kappa\mu} = \frac{\mathcal{A}_k \alpha_e A_o q_{cep} \gamma_o \beta_M V_m T_u l_{cep}}{l_{cep} + V_m \beta_M \cdot t_{up}}
$$
(1.5)

де *Д<sup>k</sup>* – календарні дні обслуговування клієнта, дні; <sup>α</sup>*<sup>в</sup>* – коефіцієнт використання парку рухомого складу АТП;  $l_{cep}$  – середня відстань перевезень вантажів (їздка вантажна), км; *А<sup>о</sup>* – облікова кількість автомобілів на АТП, од;  $q_{\textit{cep}}$  – середня вантажопідйомність парка автомобілів, т;  $\gamma_c = \gamma_o$  – коефіцієнт використання вантажопідйомності;  $\beta_{\tiny \cal M}$  — коефіцієнт використання пробігу;  $V_{\tiny \cal M}$  технічна швидкість руху транспортних засобів, км/год. Показники технічної швидкості приймаємо згідно нормативам, наведеним в «Прейскуранті №13-01- 02». Технічна швидкість для автомобілів, що мають вантажність до 7 т, приймається рівною 25 км/год., в іншому випадку – 24 км/год [3];  $t_{_{\mu p}}$  – час навантаження-розвантаження (визначається за формулами у залежності від типу автомобіля), год.:

- для бортового:

$$
t_{_{\rm np}} = \frac{(2 \cdot (12 + 2 \cdot (q_{_{\rm n}} \cdot \gamma_{\rm c} - 1)))}{60},\tag{1.6}
$$

де *н q* – номінальна вантажопідйомність парка автомобілів, - для авто-фургону:

$$
t_{\mu p} = \frac{(2 \cdot (13 + 3 \cdot (q_{\mu} \cdot \gamma_c - 1)))}{60} \tag{1.7}
$$

- для авто-самоскиду:

$$
t_{_{\mathit{HP}}} = \frac{(2 \cdot (9 + 1 \cdot (q_{_{\mathit{H}}} \cdot \gamma_{_{\mathit{C}}} - 1)))}{60} \tag{1.8}
$$

- для авто-цистерни:

$$
t_{_{np}} = \frac{(2 \cdot (9 + 4 \cdot (q_{_{n}} \cdot \gamma_{c} - 1)))}{60} \tag{1.9}
$$

Аналогічно розрахувати показники для інших підприємств і звести в табл.

1.3.

### Таблиця 1.3

Показники потужності автотранспортних підприємств-конкурентів

| Підприємство | Облікова кількість | Середня        | Тариф,                | Провізні можливості |                                                     |
|--------------|--------------------|----------------|-----------------------|---------------------|-----------------------------------------------------|
|              | автомобілів        | вантажність, т | $\Gamma$ ph/ $\Gamma$ | m                   | $m$ <sup><math>\cdot</math></sup> $\kappa$ <i>M</i> |
|              |                    |                |                       |                     |                                                     |
| 2.           |                    |                |                       |                     |                                                     |
| 3.           |                    |                |                       |                     |                                                     |
| 4.           |                    |                |                       |                     |                                                     |
|              |                    |                |                       |                     |                                                     |
| Середнє      |                    |                |                       |                     |                                                     |
| значення     |                    |                |                       |                     |                                                     |
| Всього       |                    |                |                       |                     |                                                     |

Враховуючи сумарну провізну можливість АТП та ємність ринку визначити, чи задовільнено попит на перевезення:

$$
\Delta W_m = \sum_{i=1}^n W_{m_i} - E_m \,. \tag{1.10}
$$

Визначити коефіцієнт охоплення ринку для сумарних провізних можливостей:

$$
K_{op} = \frac{1}{E_m} \sum_{i=1}^{n} W_{m_i} \,. \tag{1.11}
$$

Якщо коефіцієнт охоплення ринку більший за одиницю, необхідно визначити, на яку частку ринку може розраховувати кожне з підприємств.

Для цього необхідно визначати коефіцієнт охоплення ринку (технологічності) для кожного підприємства:

$$
K_{op} = \frac{W_{m_i}}{E_m} \quad . \tag{1.12}
$$

Визначити коефіцієнт конкурентоспроможності за ціною послуги:

$$
K_u = \frac{\overline{T}}{T},\tag{1.13}
$$

де *Т* – середня ціна за послугу, грн/т., визначається як середньозважене значення (по параметру *W<sup>т</sup>* ):

$$
\overline{T} = \frac{\sum_{i=1}^{n} (T_i \cdot W_{m_i})}{\sum_{i=1}^{n} W_{m_i}}.
$$
\n(1.14)

Розрахувати коефіцієнт рекламних зусиль:

$$
K_p = \frac{3_{p\kappa\eta}}{\overline{3}_{p\kappa\eta}},\tag{1.15}
$$

де *ркл З* – середні рекламні зусилля:

$$
\overline{3}_{p\kappa n} = \frac{\sum_{i=1}^{n} (3_{p\kappa n_i} \cdot W_{m_i})}{\sum_{i=1}^{n} W_{m_i}},
$$
\n(1.16)

де 3<sub>ркл;</sub> – рекламні зусилля для кожного підприємства, приймаємо для всіх підприємств З<sub>ркл</sub> = 3200 грн/рік (може бути скориговано викладачем).

Розрахувати коефіцієнт конкурентоспроможності кожного підприємства:

$$
K_{\kappa} = \sqrt[3]{K_{op}^A \cdot K_{u}^B \cdot K_{p}^C} \,, \tag{1.17}
$$

де *А*, *В*, *С* – еластичність складових, *А* = 1, *В* = 0,9, *С* = 0,7.

Умовна частка *i*-го підприємства в умовах надлишкової пропозиції визначається по формулі:

$$
Y_{i} = (1 + \frac{1}{K_{\kappa_{i}}} \sum_{i=1}^{n} K_{\kappa_{i}})^{-\frac{K_{op_{i}}}{K_{\kappa_{i}}}}.
$$
\n(1.18)

Фактична частка ринку визначається по формулі:

$$
Y_i' = \frac{Y_i}{\sum_{i=1}^n Y_i}.
$$
\n(1.19)

З урахуванням фактичної частки ринку визначити значення обсягу цільового ринку:

$$
\varepsilon_{up} = E_m \cdot Y_i' \tag{1.20}
$$

Результати розрахунків показників конкурентоспроможності підприємств звести в табл. 1.4.

Таблиня 14

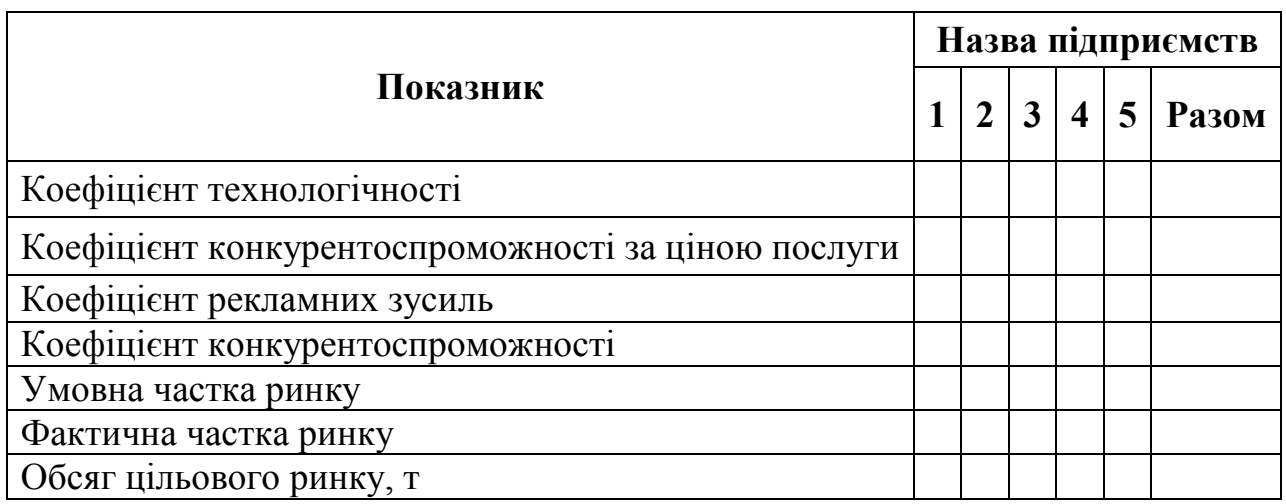

### Показники конкурентоспроможності підприємств-конкурентів

За результатами розрахунків зробити висновки щодо конкурентоспроможності кожного із підприємств.

### **Приклад розрахунку. Оцінка рівня конкурентоспроможності автотранспортних підприємств**

### **Вихідні дані:**

1. Призначення автотранспортного підприємства – перевезення негабаритних вантажів.

2. Об'єкти, що відповідають призначенню підприємства – РСУ-4, ДСК-1, Металобаза, ЗБВ, Арматурний завод.

3. Основні показники роботи по кожному із підприємств наведено в табл. А.

4. Кількість днів роботи за період – 104 дні.

5. Коефіцієнт використання парку рухомого складу АТП – 0,85.

6. Коефіцієнт використання вантажопідйомності – 1,0 (визначається в залежності від класу вантажу, що перевозиться).

7. Коефіцієнт використання пробігу – 0,5.

8. Технічна швидкість руху транспортних засобів – 24 км/год. Показники технічної швидкості приймаємо згідно нормативам, наведеним в "Прейскуранті №13-01-02". Технічна швидкість для автомобілів, що мають вантажність до 7 т, приймається рівною 25 км/год., в іншому випадку – 24 км/год.

| Назва<br>підприємства | Обсяг<br>перевезень,<br>тис. т | Середня<br>відстань<br>перевезень, км | Облікова<br>КІЛЬКІСТЬ<br>автомобілів | Середня<br>вантажність, т | Тариф,<br>$\Gamma$ ph/T |
|-----------------------|--------------------------------|---------------------------------------|--------------------------------------|---------------------------|-------------------------|
| PCY-4                 | 19,1                           | 26                                    | 10                                   | 20                        | 9,6                     |
| $\alpha$ СК-1         | 17                             | 33,4                                  | 8                                    | 22,5                      | 11,8                    |
| Металобаза            | 14,9                           | 17,5                                  | 8                                    | 14,5                      | 9,9                     |
| 3 <sub>BB</sub>       | 16,4                           | 21,8                                  | 9                                    | 17,5                      | 13,5                    |
| Арматурний<br>завод   | 13,5                           | 23,7                                  | 10                                   | 18,1                      | 12,1                    |

Основні показники роботи АТП

Визначимо ємність ринку в тоннах *E<sup>т</sup>* перевезеного вантажу і тоннокілометрах  $E_{m \kappa M}$ :

$$
E_m = \sum_{i=1}^n E_i = 19, 1 + 17 + 14, 9 + 16, 4 + 13, 5 = 80, 9 \text{ TMC. T.}
$$
  

$$
E_{m \kappa M} = \sum_{i=1}^n E_i \cdot l_i = 19, 1 \cdot 26 + 17 \cdot 33, 4 + 14, 9 \cdot 17, 5 + 16, 4 \cdot 21, 8 + 13, 5 \cdot 23, 7 = 2002, 6 \text{ TMC. T} \cdot \text{KM}
$$

Середня відстань перевезень визначається за формулою:

$$
l_{cep} = \frac{E_m}{E_{m\text{-}kM}} = \frac{2002,6}{80,9} = 24,75 \text{ km}.
$$

Провізна можливість парку автомобілів (в *т* і *т·км*) становить:

$$
W_{m} = \frac{\mathcal{A}_{k} \alpha_{s} A_{o} q_{cep} \gamma_{c} \beta_{M} V_{m} T_{u}}{l_{cep} + V_{m} \beta_{M} \cdot t_{up}} = \frac{104 \cdot 0.85 \cdot 10 \cdot 20 \cdot 1 \cdot 0.5 \cdot 24 \cdot 8}{24.75 + 24 \cdot 0.5 \cdot 1.67} = 37924,43 \text{ T}.
$$

$$
W_{m\kappa} = \frac{\mathcal{A}_k \alpha_e A_o q_{cep} \gamma_o \beta_M V_m T_u l_{cep}}{l_{cep} + V_m \beta_M \cdot t_{up}} = \frac{104 \cdot 0.85 \cdot 10 \cdot 20 \cdot 1 \cdot 0.5 \cdot 24 \cdot 8 \cdot 24.75}{24.75 + 24 \cdot 0.5 \cdot 1.67} = 938791.39 \text{ T} \cdot \text{KM}.
$$

де  $t_{_{\mathit{HP}}}$  — час навантаження-розвантаження (визначається за формулами у залежності від типу автомобіля), год.:

$$
t_{up} = \frac{(2 \cdot (12 + 2 \cdot (q_u \cdot \gamma_c - 1)))}{60} = \frac{(2 \cdot (12 + 2 \cdot (20 \cdot 1 - 1)))}{60} = 1,67 \text{ roq.}
$$

Аналогічно розраховуємо показники для інших підприємств і зводимо в табл. Б

Таблиця Б

| Підприємство | Облікова кількість | Тариф,<br>Середня |               | Провізні можливості |                                                     |
|--------------|--------------------|-------------------|---------------|---------------------|-----------------------------------------------------|
|              | автомобілів        | вантажність, т    | $\Gamma$ DH/T | $\boldsymbol{m}$    | $m$ <sup><math>\cdot</math></sup> $\kappa$ <i>M</i> |
|              | 10                 | 20                | 9,6           | 37924,43            | 938791,39                                           |
|              |                    | 22,5              | 11,8          | 32671,93            | 808769,57                                           |
|              |                    | 14,5              | 9,9           | 24394,51            | 603868,57                                           |
|              |                    | 17,5              | 13,5          | 31262,57            | 773881,82                                           |
|              | 10                 | 18,1              | 12,1          | 35528,26            | 879476,07                                           |
| Середнє      |                    | 18,52             | 11,38         |                     |                                                     |
| значення     |                    |                   |               |                     |                                                     |
| Всього       |                    |                   |               | 161781,7            | 4004787,42                                          |

Показники потужності автотранспортних підприємств-конкурентів

Враховуючи сумарну провізну можливість АТП та ємність ринку визначимо, чи задовільнено попит на перевезення:

$$
\Delta W_m = \sum_{i=1}^n W_{m_i} - E_m = (37924, 43 + 32671, 93 + 24394, 51 + 31262, 57 + 35528, 26) - 80900 = 80881, 7 \text{ T/pik.}
$$

Як бачимо, попит на даному ринку повністю задовільнений.

Визначаємо коефіцієнт охоплення ринку для сумарних провізних можливостей:

$$
K_{op} = \frac{1}{E_m} \sum_{i=1}^{n} W_{m_i} = \frac{(37924, 43 + 32671, 93 + 24394, 51 + 31262, 57 + 35528, 26)}{80900} = 1,99.
$$

Оскільки коефіцієнт охоплення ринку більший за одиницю, необхідно розрахувати, на яку частку ринку може розраховувати наше підприємство, а саме РСУ – 4.

Для цього визначаємо коефіцієнт охоплення ринку (технологічності) для кожного підприємства. Для РСУ – 4 отримуємо:

$$
K_{op} = \frac{W_{m_i}}{E_m} = \frac{37924,43}{80900} = 0,469.
$$

Визначаємо коефіцієнт конкурентоспроможності за ціною послуги:

$$
K_u=\frac{\overline{T}}{T}
$$

де *Т* – середня ціна за послугу, грн/т., визначаємо як середньозважене значення (по параметру *W<sup>т</sup>* ):

$$
\overline{T} = \frac{\sum_{i=1}^{n} (T_i \cdot W_{m_i})}{\sum_{i=1}^{n} W_{m_i}} = (37924, 43 \cdot 9, 6 + 32671, 93 \cdot 11, 8 + 24394, 51 \cdot 9, 9 + \text{r} \text{p} \text{H/T.}
$$
  
+ 31262, 57 \cdot 13, 5 + 35528, 26 \cdot 12, 1) / 161781, 7 = 11, 39

Для РСУ–4 коефіцієнт конкурентоспроможності за ціною послуги становитиме:

$$
K_{u} = 9,6/11,39 = 0,84.
$$

Розраховуємо коефіцієнт рекламних зусиль:

$$
K_p = \frac{3_{p\kappa n}}{\overline{3}_{p\kappa n}}
$$

Так як, значення рекламних зусиль для кожного підприємства приймаємо рівним 3200 грн/рік, то коефіцієнт  $K_p = 1$ .

Далі розраховуємо коефіцієнт конкурентоспроможності підприємства:

$$
K_{\kappa} = \sqrt[3]{K_{op}^A \cdot K_{u}^B \cdot K_{p}^C} = \sqrt[3]{0,469^1 \cdot 0,84^{0,9} \cdot 1^{0,7}} = 0,738.
$$

Умовну частку *i*-го підприємства в умовах надлишкової пропозиції визначимо по формулі:

$$
Y_i = \left(1 + \frac{1}{K_{\kappa_i}} \sum_{i=1}^n K_{\kappa_i}\right)^{-\frac{K_{op_i}}{K_{\kappa_i}}} = \left(1 + 3,668 / 0,738\right)^{-0,738} = 0,3214.
$$

Визначимо фактичну частку ринку по формулі:

$$
Y_i' = \frac{Y_i}{\sum_{i=1}^n Y_i} = \frac{0,3214}{0,3214 + 0,3827 + 0,4096 + 0,4127 + 0,371} = 0,1694.
$$

З урахуванням фактичної частки ринку визначимо значення обсягу цільового ринку:

$$
\varepsilon_{up} = E_m \cdot Y_i' = 80900 \cdot 0,1694 = 13702,8 \text{ T}.
$$

### Аналогічно розраховуємо показники конкурентоспроможності для підприємств-конкурентів. Результати розрахунків зводимо в табл. В

Таблиця В

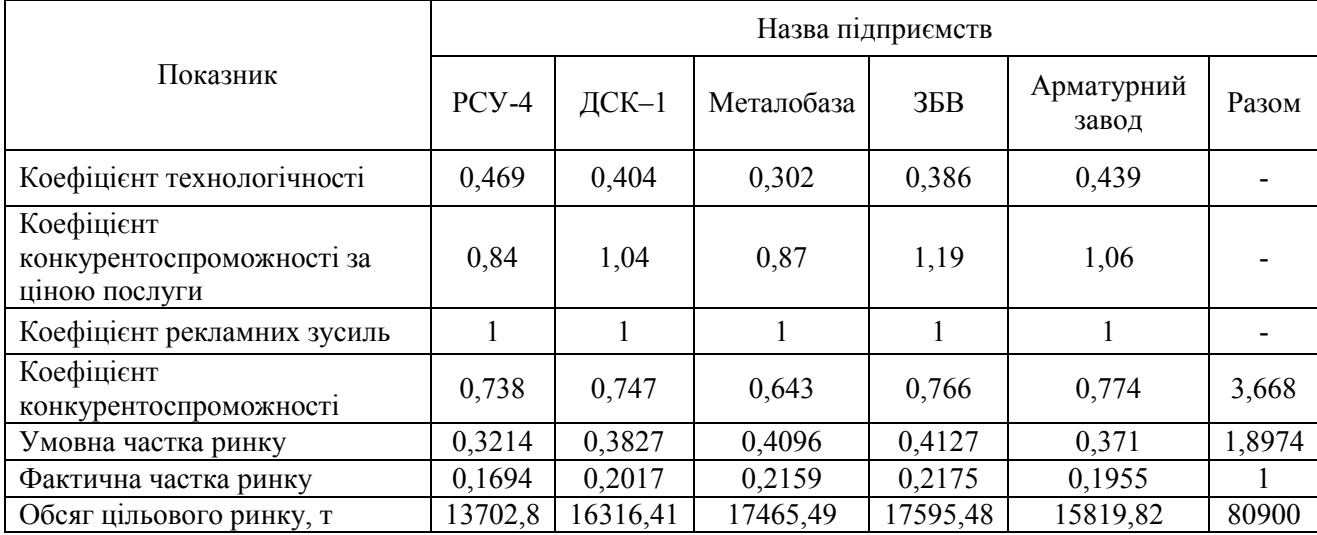

### Показники конкурентоспроможності підприємств-конкурентів

На підставі розрахунків зробити висновки щодо рівня конкурентоспроможності автотранспортних підприємств. Проаналізувати обсяги цільового ринку та запропонувати заходи щодо подальшого посилення конкурентних позицій.

### **Контрольні запитання**

1. Що таке ємність транспортного ринку?

2. Дайте визначення поняттю конкурентоспроможність підприємства?

3. В чому полягає методика визначення показників конкурентоздатності автотранспортних підприємств?

4. Яка обов'язкова умова повинна бути виконана при проведені аналізу конкурентоспроможності автотранспортних підприємств?

5. Які існують види конкуренції і в чому їх відмінність?

### **Практичне заняття № 2**

### **Вибір раціональної моделі вантажного автомобіля**

**Мета заняття** – опанувати методику визначення та обґрунтування раціональної моделі рухомого складу для перевезення вантажів.

### **Завдання до виконання практичної роботи**

1. Визначити змінні та постійні складові собівартості перевезень вантажів.

2. Розрахувати собівартість доставки однієї тонни вантажу на основі відомих значень постійної на змінної складових собівартості.

3. Зробити висновки.

### **Вказівки до виконання завдань**

**Собівартість продукції** – це комплексний економічний показник, в якому відображені сукупні зусилля АТП по управлінню витратами на виробництво транспортних послуг. Оскільки ціна за одиницю транспортних послуг більшою мірою залежить від її собівартості, то величина собівартості послуг АТП неминуче впливає на собівартість продукції підприємств практично всіх галузей, а також на величину транспортних витрат населення країни. Таким чином, проблема зниження собівартості транспортних послуг має як міжгалузеве, так і соціальне значення.

Собівартість продукції використовують як один з основних оцінних показників, що характеризують ефективність роботи підприємства.

На собівартість впливає багато різних чинників (розмір партії вантажу, тип рухомого складу, ціни на матеріальні ресурси, стан дорожнього покриття, відстань перевезення й ін.), тому її величина може бути неоднаковою навіть для АТП, які виконують аналогічні за характером та обсягом перевезення [4].

Собівартість доставки однієї тонни вантажу визначається на основі відомих значень постійної на змінної складових собівартості наступним чином:

$$
S_{1m} = \frac{l_{ig}}{q_{h} \cdot \gamma_{c} \cdot \beta_{M}} \cdot (C_{3M} + \frac{C_{norm}}{V_{m}}) + \frac{C_{norm} \cdot t_{up}}{q_{h} \cdot \gamma_{c}},
$$
(2.1)

де  $C_{\scriptscriptstyle 3M}$  – змінна складова собівартості, грн/км;  $C_{\scriptscriptstyle norm}$  – постійна складова собівартості, грн/год; *н q* – номінальна вантажопідйомність транспортного засобу, т;  $t_{_{\mathit{HD}}}$  – час навантаження-розвантаження (визначається за формулами у залежності від типу автомобіля (див. завдання 1), год; *V<sup>т</sup>* – технічна швидкість руху транспортного засобу, км/год; *їв l* – загальний пробіг транспортного засобу з вантажем, км;  $\beta_{\scriptscriptstyle M}$  – коефіцієнт використання пробігу;  $\gamma_{\scriptscriptstyle c}$  – статичний коефіцієнт використання вантажопідйомності.

Змінну складову собівартості визначаємо як відношення суми складових витрат, що залежать від обсягу виконаної роботи (загального пробігу автомобілів на маршрутах), до сумарного пробігу.

До змінних витрат належать витрати, абсолютна величина яких змінюється (збільшується або зменшується) разом із зміною пробігу. Зокрема, витрати на пально-мастильні матеріали, електроенергію, запасні частини і

комплектуючі, оплату праці працівників, зайнятих на перевезеннях, відрахування на соціальні заходи, витрати на технічне обслуговування і поточний ремонт рухомого складу, відновлення і ремонт автомобільних шин тощо.

Змінна складова собівартості визначається за формулою:

$$
C_{_{3M}} = \frac{B_n + B_{_M} + B_{TOiP} + B_{u}}{L_{_{3a2}}},
$$
\n(2.2)

де *В<sup>п</sup>* – витрати на пальне, грн; *В<sup>м</sup>* – витрати на мастильні матеріали, грн; *ВТОіР* – витрати на технічне обслуговування і ремонт автомобілів, грн; *В<sup>ш</sup>* – витрати на реновацію автомобільних шини, грн; *Lзаг* – загальний пробіг рухомого складу, км.

Постійну складову собівартості визначаємо відповідно як відношення суми складових витрат, що не залежать від обсягу виконаної роботи, до загального часу роботи автомобілів підприємства. До них належать витрати, пов'язані з обслуговуванням і управлінням діяльністю виробничих підрозділів та витрати на забезпечення загальновиробничих потреб, амортизація, що нараховується невиробничим методом, оренда.

Постійна складова собівартості визначається за формулою:

$$
C_{nocm} = \frac{B_{3Hg} + B_{3Hyn} + B_{32} + B_a}{A\Gamma_{3az}},
$$
\n(2.3)

де *ВЗПв* – витрати на заробітну плату водіїв, грн; *ВЗПуп* – витрати на заробітну плату управлінського персоналу, грн; *Взг* – загальновиробничі витрати, грн; *В<sup>а</sup>* – витрати на амортизацію рухомого складу, грн; *АГзаг* – сумарна кількість авто-годин роботи автомобілів на маршрутах, год.

Загальний річний пробіг рухомого складу на маршрутах розраховується за формулою:

$$
L_{\text{3a2}} = \mathcal{A}_p \cdot \sum_{i=1}^n L_{\text{M}_i} \,, \tag{2.4}
$$

де *Д<sup>р</sup>* – дні роботи транспортних засобів на маршрутах за період, що розглядається, днів; *<sup>м</sup><sup>і</sup> L* – довжина *і*-го маршруту, км; *п* – кількість маршрутів.

Загальну кількість авто-годин роботи автомобілів на складених маршрутах доставки вантажів визначаємо по формулі:

$$
A\Gamma_{\text{3a2}} = \mathcal{A}_p \cdot \sum_{i=1}^n T_{\mu_i} \,, \tag{2.5}
$$

де *<sup>м</sup><sup>і</sup> Т* – час роботи транспортних засобів на *і*-му маршруті, год.

Витрати на заробітну плату водіїв *ВЗПв* визначаємо виходячи із загальної кількості авто-годин роботи автомобілів за рік:

$$
B_{3\text{He}} = (1 + 0.01 \cdot H_{\text{CCB}}) \cdot A\Gamma_{\text{3a2}} \cdot \Gamma_{\text{mc}}, \tag{2.6}
$$

де *НЄСВ* – норма відрахувань на загальнообов'язкове державне соціальне страхування (єдиний соціальний внесок), %; *Гтс* – годинна тарифна ставка водія, грн/год.

Витрати на автомобільне пальне включають витрати на всі його види, що використовується АТП для перевезень – бензин, дизельне пальне, газ. Нормування витрат пального і мастильних матеріалів на автомобільному транспорті здійснюється згідно методики [5].

Витрати на автомобільне пальне визначаються за формулою:

$$
B_n = Q_n \cdot H_n,\tag{2.7}
$$

де *Q<sup>п</sup>* – загальний обсяг витрати пального за період, л; *Ц<sup>п</sup>* – ціна пального (діюча), грн/л.

Для бортових вантажних автомобілів, сідельних тягачів у складі автопоїзда нормативні витрати пального розраховується за формулою:

$$
Q_{_{H,n}} = 0.01(L_{_{3a2}} \cdot H_{_{n}} + P_{_{m\cdot\kappa\mu}} \cdot H_{_{n(m\cdot\kappa\mu)}}) \cdot (1 + 0.01 \cdot K_{_{\Sigma}}), \tag{2.8}
$$

де *Lзаг* – загальний пробіг транспортних засобів за рік їхньої експлуатації, км;  $P_{m \cdot \kappa u}$  – обсяг транспортної роботи, т·км;  $K_{_{\Sigma}}$  – сумарний коригуючий коефіцієнт базової лінійної норми, яким враховуються конкретні умови експлуатації, %; *Н<sub>л(т·км)</sub> —* норма витрати пального, л/100 т·км транспортної роботи (2,0 л для автомобілів з карбюраторними двигунами і 1,3 л для автомобілів з дизельними двигунами); *H<sup>л</sup>* – лінійна норма витрати пального на пробіг автопоїзда, л/100 км:

$$
H_{n} = H_{n(\kappa u)} + H_{1m} \cdot G_{np}, \qquad (2.9)
$$

де  $H_{\pi(\kappa\omega)}$  – базова лінійна норма витрати пального на пробіг автомобіля, л/100 км;  $H_{1m}-$  норма витрати пального на одну тонну спорядженої маси напівпричепа, л/т; *Gпр* – споряджена маса напівпричепа, т.

Для врахування дорожніх, кліматичних та інших експлуатаційних факторів при розрахунку витрат пального застосовуються коригуючі коефіцієнти, наведені у формі відсотків підвищення або зниження базового значення норми витрати пального [5].

Значення  $H_{1m}$  и  $H_{\pi(m\cdot\kappa\omega)}$  приймаються згідно [5] з врахуванням виду пального, що використовується.

Обсяг транспортної роботи визначається за формулою:

$$
P_{m \kappa M} = \mathcal{A}_p \cdot \sum_{i=1}^n (q_{\phi_i} \cdot l_{i\epsilon_i}), \qquad (2.10)
$$

де *<sup>ф</sup><sup>і</sup> q* – обсяг вантажу, який перевезено за період на *і*-му маршруті, т.

Додаткова потреба в пальному при експлуатації автомобілів у зимовий період  $\mathcal{Q}_{\mathit{n.}\mathit{ood}}$  розраховується для кожного періоду з урахуванням того, що зимовим вважається період із грудня по березень включно:

$$
Q_{n,\partial o\partial} = (Q_{n,n} \cdot H_{\partial o\partial} \cdot n_{s,\mathcal{M}}) / (n_{\mathcal{M}} \cdot 100),
$$
 (2.11)

де  $n_{s_M}$  – кількість зимових місяців у періоді;  $n_{M}$  – загальна кількість місяців у періоді; *Ндод* – додаткова норма витрат пального, %; *Ндод* = 5% .

Загальний обсяг витрати пального за період розраховується за формулою:

$$
Q_n = Q_{n,n} \cdot (1 + k_{\text{sc}} / 100) + Q_{n,\text{d} \text{od}}\,,\tag{2.12}
$$

де  $k_{\scriptscriptstyle{e2}}$  – відсоток витрат на гаражні роботи, %;  $k_{\scriptscriptstyle{e2}} = 2\%$ .

Потреби АТП в мастильних матеріалах визначають виходячи з встановлених нормативів витрат по кожному виду. Використовувані норми витрат мастильних матеріалів визначені в літрах або кілограмах на кожні 100 л загальних витрат пального.

Витрати на мастильні матеріали *В<sup>м</sup>* розраховуються наступним чином:

$$
B_{_{\mathcal{M}}} = \frac{Q_{n} \cdot (H_{p_{.\mathcal{M}}} \cdot H_{p_{.\mathcal{M}}} + H_{_{\kappa_{.\mathcal{M}}} \cdot H_{\kappa_{.\mathcal{M}}} + H_{mp_{.\mathcal{M}}} \cdot H_{mp_{.\mathcal{M}}})}{100}, \tag{2.13}
$$

де *Цр м*. , *Цк м*. , *Цтр м*. – ціна, відповідно рідких, консистентних та трансмісійних мастил, грн/л та грн/кг;  $H_{p,\mathsf{m}},$   $H_{\kappa,\mathsf{m}},$   $H_{\mathsf{mp},\mathsf{m}}$  – норма витрати матеріалу на 100 л пального, нат. од.

Витрати на технічне обслуговування і ремонт автомобілів *ВТОіР* розраховується з урахуванням відповідного нормативу:

$$
B_{\text{TOiP}} = \frac{H_{\text{TOiP}} \cdot L_{\text{3a2}}}{1000},\tag{2.14}
$$

де *НТОіР* – норма відрахувань на технічне обслуговування та ремонт, грн/1000 км.

Витрати на автомобільні шини *В<sup>ш</sup>* розраховуються для кожного періоду, як внесок на планове придбання шин, виходячи з нормативу відрахувань на відновлення шин, наступним чином:

$$
B_{u} = H_{u} \cdot n_{u} \cdot (L_{\text{3a2}} / 1000) \cdot (H_{u} / 100), \tag{2.15}
$$

де *<sup>ш</sup> п* – кількість шин, яка необхідна для експлуатації транспортного засобу, без рахунку запасного, од; *Н<sup>ш</sup>* – норма на відновлення зносу і ремонт автомобільних шин на 1000 км пробігу, %; *Ц<sup>ш</sup>* – ціна одного комплекту шин, грн.

Витрати на заробітну плату управлінського персоналу *ВЗПуп* визначаються виходячи з чисельності персоналу:

$$
B_{3Hyn} = N_{y.n} \cdot C_{y.n} \cdot n_{x} \cdot (1 + H_{\epsilon C B} / 100), \qquad (2.16)
$$

де  $N_{y,n}$  – чисельність управлінського персоналу, чол.;  $C_{y,n}$  – середня ставка інженерно-технічного працівника, грн/міс.

У загальному випадку чисельність управлінського персоналу визначається індивідуально по кожному підприємству. В даній роботі чисельність персоналу визначаємо в залежності від облікової кількості автомобілів:

$$
N_{y,n} = 2 + A_o \cdot 0.15, \tag{2.17}
$$

де *А<sup>о</sup>* – облікова кількість автомобілів, од.

Загальновиробничі витрати визначаються виходячи з нормативу витрат за формулою:

$$
B_{32} = \frac{(B_{3IIe} + B_n + B_{1e} + B_{1OiP} + B_{uu} + B_{3IIyn}) \cdot H_{32}}{100},
$$
 (2.18)

де *Нзг* – відсоток загальновиробничих витрат, %; *Нзг* = 20%.

Витрати на амортизацію транспортних засобів для нового рухомого складу визначаються наступним чином:

$$
B_a = \frac{A_o \cdot B_o \cdot H_a}{100},\tag{2.19}
$$

де *В<sup>б</sup>* – балансова вартість рухомого складу АТП, грн; *На* – норма амортизаційних відрахувань, %; *Н<sup>а</sup>* = 20%.

Результати розрахунку змінної та постійної складових собівартості

### Результати розрахунків змінної та постійної складових собівартості перевезень

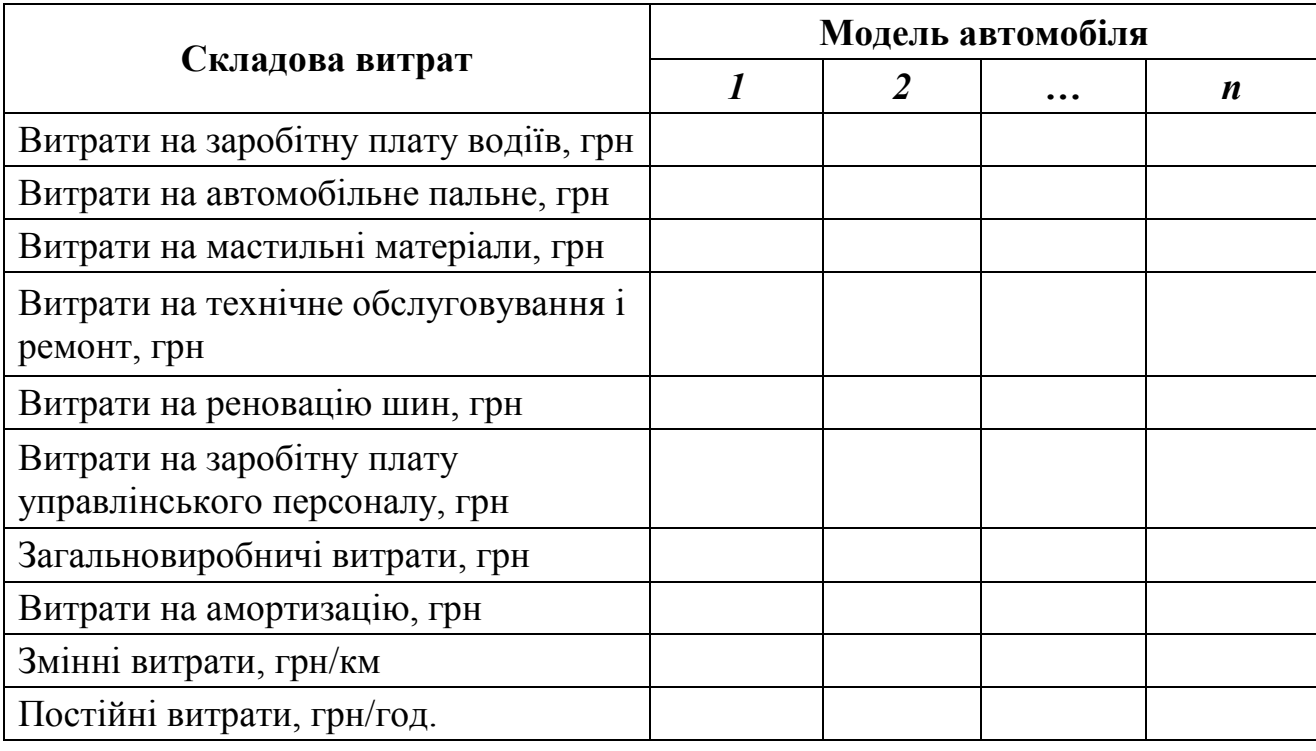

Після розрахунків змінної та постійної складових собівартості перевезень визначається собівартість доставки однієї тонни вантажу для кожного маршруту.

Результати розрахунку собівартості по кожному маршруту із використанням запропонованих марок автомобілів звести в табл. 2.2.

Таблиця 2.2

Результати розрахунку собівартості, грн/т

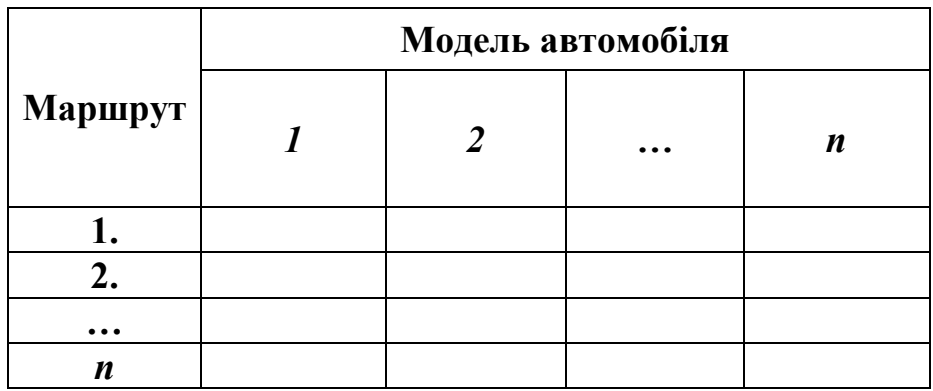

### **Приклад розрахунку. Вибір раціональної моделі вантажного автомобіля**

### **Вихідні дані:**

1. Характеристика маршрутів руху представлена в табл. А

Таблиця А

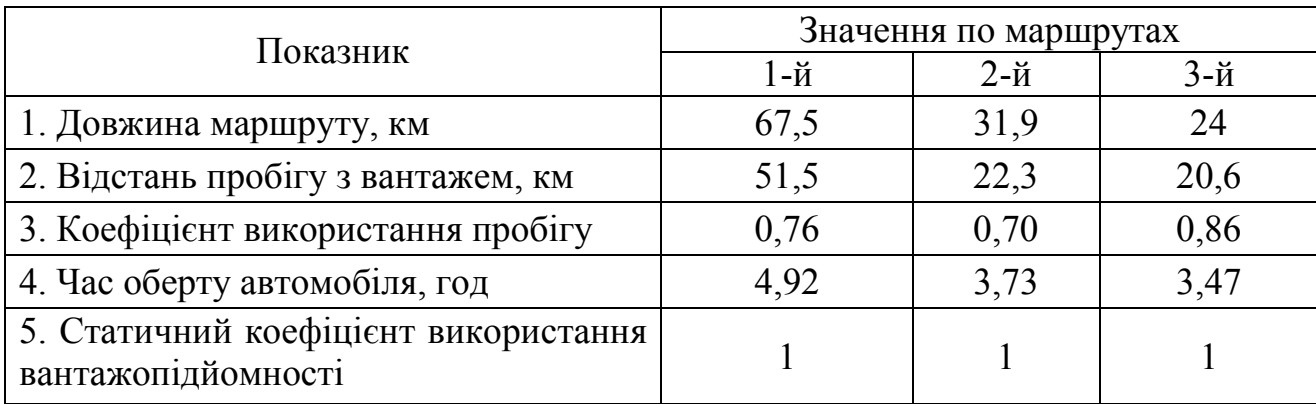

### Характеристика маршрутів руху

2. Тип перевезень – вантажні перевезення.

3. Тип рухомого складу – Isuzu Forward 12.0, МAN TGL 12.250, технічні характеристики яких наведено в табл. Б.

Таблиця Б

### Технічні характеристики рухомого складу

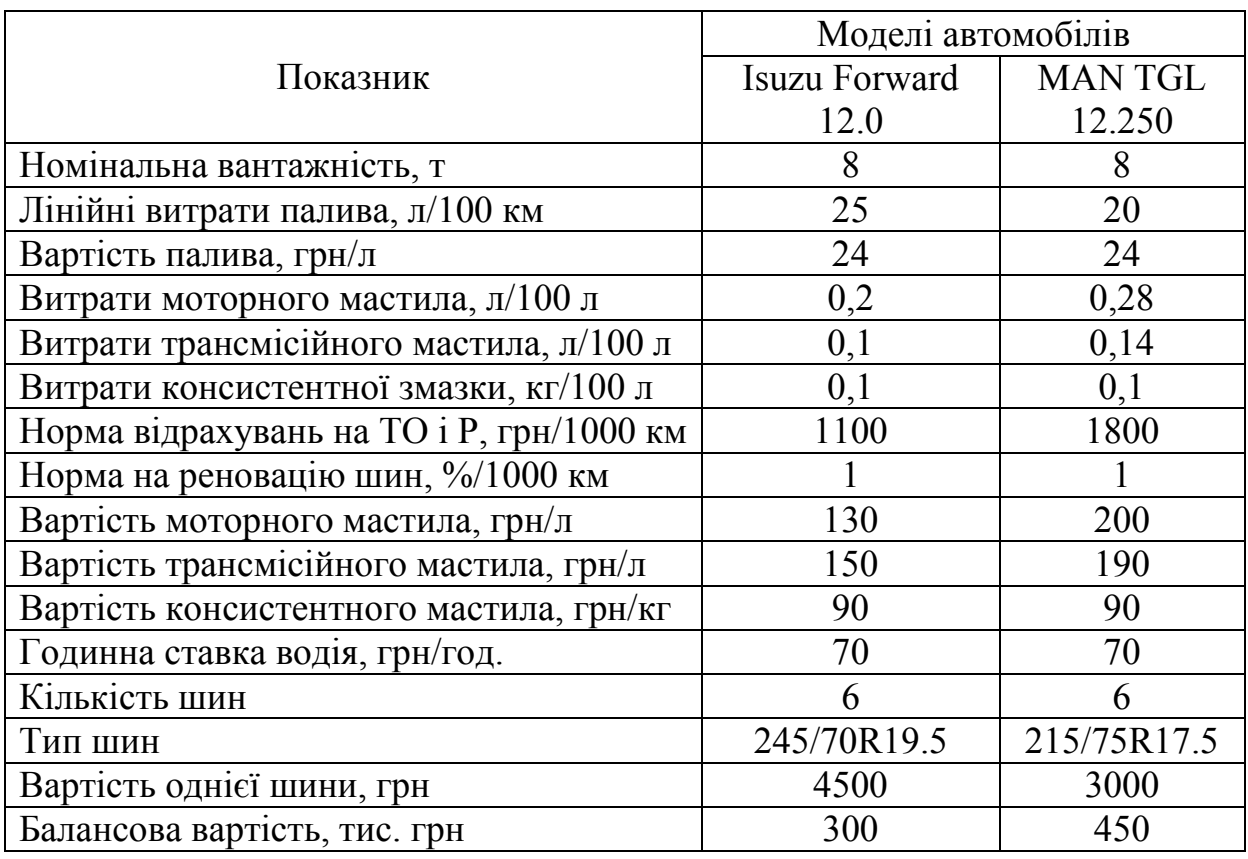

4. Вид вантажу – комбікорм.

5. Кількість днів роботи транспортних засобів на маршрутах – 104 дні.

6. Кількість автомобілів на маршрутах – 4 од.

7. Середня ставка інженерно-технічного працівника – 12000 грн/міс.

8. Час навантаження-розвантаження – 1,13 год (розраховано за формулою 1.7, див. практичне заняття №1).

Собівартість доставки однієї тонни вантажу визначається на основі відомих значень постійної на змінної складових собівартості наступним чином:

$$
S_{1m} = \frac{l_{i\epsilon}}{q_{i\epsilon} \cdot \gamma_{c} \cdot \beta_{i\epsilon}} \cdot (C_{3m} + \frac{C_{nocm}}{V_{m}}) + \frac{C_{nocm} \cdot t_{ip}}{q_{i\epsilon} \cdot \gamma_{c}}.
$$

Змінну складову собівартості визначимо як відношення суми складових витрат, що залежать від обсягу виконаної роботи (загального пробігу автомобілів на маршрутах), до сумарного пробігу:

$$
C_{_{3M}} = \frac{B_n + B_{_{M}} + B_{TOiP} + B_{_{uu}}}{L_{_{3az}}}.
$$

Постійну складову собівартості визначимо відповідно як відношення суми складових витрат, що не залежать від обсягу виконаної роботи, до загального часу роботи автомобілів підприємства:

$$
C_{\text{norm}} = \frac{B_{3\text{Hg}} + B_{3\text{Hyn}} + B_{3z} + B_a}{A\Gamma_{3az}}.
$$

Визначимо загальний річний пробіг рухомого складу на маршрутах:

$$
L_{\text{vac}} = \mathcal{A}_{p} \cdot \sum_{i=1}^{n} L_{\text{M}_{i}} = 104 \cdot (67, 5 + 31, 9 + 24) = 12833, 6 \text{ km}.
$$

Загальну кількість авто-годин роботи автомобілів на складених маршрутів доставки вантажів визначимо по формулі:

$$
A\Gamma_{\text{342}} = \mathcal{A}_{p} \cdot \sum_{i=1}^{n} T_{\text{M}_{i}} = 104 \cdot (4,92 + 3,73 + 3,47) = 1260,48 \text{ roq.}
$$

Визначимо постійну та змінну складову собівартості доставки однієї тонни вантажу для наведених моделей автомобілів. Всі приклади подальших розрахунків наведено для періоду в один рік для автомобіля Isuzu Forward 12.0.

Витрати на заробітну плату водіїв *ВЗПв* визначимо виходячи із загальної

кількості авто-годин роботи автомобілів за рік:

$$
B_{3\pi} = (1 + 0.01 \cdot H_{\epsilon C B}) \cdot A \Gamma_{3a} \cdot \Gamma_{mc} = (1 + 0.01 \cdot 22) \cdot 1260.48 \cdot 70 = 107644.99 \text{ rph.}
$$

Витрати на автомобільне пальне включають витрати на всі його види, що використовується АТП для перевезень – бензин, дизельне пальне, газ. Нормування витрат пального і мастильних матеріалів на автомобільному транспорті здійснюється згідно методики [5].

Витрати на автомобільне пальне визначаємо наступним чином:

$$
B_n = Q_n \cdot H_n.
$$

Для бортових вантажних автомобілів, сідельних тягачів у складі автопоїзда нормативні витрати пального розраховується за формулою:

$$
Q_{n,n} = 0.01(L_{3a2} \cdot H_n + P_{m \cdot \kappa n} \cdot H_{n(m \cdot \kappa n)}) \cdot (1 + 0.01 \cdot K_{\Sigma}).
$$

Базова лінійна норма витрат дизельного пального для вантажного фургону Isuzu Forward 12.0 відповідно до діючих норм складає 25 л/100 км. Автомобілі працюють в межах міста з населенням від 0,5 до 1,0 млн. чол. –  $K_1 = 10\%$ ; під час виконання робіт, що потребують понижених швидкостей (до 20 км/год.) у заторах, у тому числі у час "пік" (зокрема, у центральних частинах міст), а також у разі тимчасового ускладнення руху, обумовленого проведенням дорожніх ремонтних робіт тощо) –  $K_2 = 10\%$ ; під час їзди на дорогах загального користування за межами міста, а також на дорогах, що проходять через населені пункти та позначені знаком 5.47 –  $K_3 = 5\%$ . Сумарний коригуючий коефіцієнт становить  $\sum K = 10 + 10 + 5 = 25\%$ .

Норма витрати пального, л/100 т·км транспортної роботи  $H_{_{{\rm \scriptscriptstyle J}(\text{\scriptsize m} \cdot \text{\scriptsize sw} )}}$  та норма витрати пального на одну тонну спорядженої маси напівпричепа  $H_{_{1m}}$  згідно [5] для автомобілів з дизельними двигунами становить 1,3 л.

Отже, лінійна норма витрати пального на пробіг автопоїзда становить:

$$
H_{\rm n} = 25 + 1,3.8 = 35,4 \, \text{m}/100 \, \text{km}.
$$

Обсяг транспортної роботи визначаємо за формулою:

$$
P_{m \kappa M} = 104 \cdot (8 + 8 + 8) \cdot (51,5 + 22,3 + 20,6) = 235622,4 \text{ T-KM}.
$$

Загальні нормативні витрати пального дорівнюють:

$$
Q_{n,n} = 0.01(12833, 6 \cdot 35, 4 + 235622, 4 \cdot 1, 3) \cdot (1 + 0.01 \cdot 25) = 9507, 73 \text{ J.}
$$

Додаткова потреба в пальному при експлуатації автомобілів у зимовий період  $\mathcal{Q}_{\mathit{n.}\mathit{ood}}$  розраховується для кожного періоду з урахуванням того, що зимовим вважається період із грудня по березень включно (додаткова норма витрат пального *Ндод* = 5% ):

$$
Q_{n,\partial\omega} = (Q_{n,n} \cdot H_{\partial\omega} \cdot n_{n,n})/(n_{n} \cdot 100) = (9507, 73 \cdot 5 \cdot 4)/(12 \cdot 100) = 158,46 \text{ J.}
$$

Загальний обсяг витрати пального за період становитиме:

$$
Q_n = Q_{n,n} \cdot (1 + k_{\text{sc}} / 100) + Q_{n,\text{dof}} = 9507,73 \cdot (1 + 2 / 100) + 158,46 = 9856,34 \text{ J.}
$$

де  $k_{\scriptscriptstyle{e2}}$  – відсоток витрат на гаражні роботи, %;  $k_{\scriptscriptstyle{e2}} = 2\%$ .

Отже, витрати на автомобільне пальне становитимуть:

$$
B_n = Q_n \cdot H_n = 9856,34 \cdot 24 = 236552,16
$$
 rph.

Витрати на мастильні матеріали *В<sup>м</sup>* розраховуються виходячи з норм витрати матеріалу на 100 л пального:

$$
B_{_{\mathcal{M}}} = \frac{Q_{n} \cdot (H_{p_{.\mathcal{M}}} \cdot H_{p_{.\mathcal{M}}} + H_{\kappa_{.\mathcal{M}}} \cdot H_{\kappa_{.\mathcal{M}}} + H_{mp_{.\mathcal{M}}} \cdot H_{mp_{.\mathcal{M}}})}{100} =
$$
\n
$$
= \frac{9856,34 \cdot (0,2 \cdot 130 + 0,1 \cdot 150 + 0,1 \cdot 90)}{100} = 4928,17
$$
\nFPH.

Витрати на технічне обслуговування і ремонт автомобілів *ВТОіР* розраховується з урахуванням відповідного нормативу:

$$
B_{TOiP} = \frac{H_{TOiP} \cdot L_{\text{3a2}}}{1000} = \frac{1100 \cdot 12833,6}{1000} = 14116,96 \text{ rph.}
$$

Витрати на автомобільні шини *В<sup>ш</sup>* розраховуються для кожного періоду, як внесок на планове придбання шин, виходячи з нормативу відрахувань на відновлення шин:

$$
B_{u} = L_{u} \cdot n_{u} \cdot (L_{3a2} / 1000) \cdot (H_{u} / 100) =
$$
  
= 4500 \cdot 6 \cdot (12833, 6 / 1000) \cdot (1 / 100) = 3465,07 PPH.

У загальному випадку чисельність управлінського персоналу визначається індивідуально по кожному підприємству. В даній роботі чисельність персоналу визначаємо в залежності від облікової кількості автомобілів:

$$
N_{y,n} = 2 + A_o \cdot 0, 15 = 2 + 4 \cdot 0, 15 = 2, 6 \text{ and } 1.
$$

Витрати на заробітну плату управлінського персоналу *ВЗПуп* визначаємо виходячи з чисельності персоналу:

$$
B_{3Hyn} = N_{y,n} \cdot C_{y,n} \cdot n_{y} \cdot (1 + H_{\text{CCB}} / 100) = 2,6 \cdot 12000 \cdot 12 \cdot (1 + 22 / 100) = 456768 \text{ rph.}
$$

Загальновиробничі витрати визначаємо виходячи з нормативу витрат за формулою:

$$
B_{32} = \frac{(B_{3\Pi g} + B_n + B_{M} + B_{TOIP} + B_{u} + B_{3\Pi yn}) \cdot H_{32}}{100} = \frac{(107644,99 + 236552,16 + 4928,17 + 14116,96 + 3465,07 + 456768) \cdot 20}{100} = 164695,07 \text{ rph.}
$$

де *Нзг* – відсоток загальновиробничих витрат, %; *Нзг* = 20%.

Витрати на амортизацію транспортних засобів для нового рухомого складу визначаються виходячи з балансової вартості рухомого складу та норми амортизаційних відрахувань:

$$
B_a = \frac{A_o \cdot B_o \cdot H_a}{100} = \frac{4 \cdot 300000 \cdot 20}{100} = 240000 \text{ rph.}
$$

де *Н<sup>а</sup>* – норма амортизаційних відрахувань, %; *Н<sup>а</sup>* = 20%.

Виходячи з витрат розрахуємо змінну та постійну складові собівартості перевезень вантажів:

$$
C_{_{3M}} = \frac{B_n + B_{_M} + B_{\text{TOIP}} + B_{\text{uu}}}{L_{_{3a2}}} = \frac{236552,16 + 4928,17 + 14116,96 + 3465,07}{12833,6} = 20,19 \text{ rph/km}.
$$

$$
C_{\text{norm}} = \frac{B_{\text{3}_{\text{II}_8} + B_{\text{3}_{\text{II}_9n} + B_{\text{3}_{\text{II}_8} + B_{\text{a}}}}}{A\Gamma_{\text{3}_{\text{I}_8n}}} = \frac{107644,99 + 456768 + 164695,07 + 240000}{1260,48} = 768,84 \text{ rph/rod.}
$$

Аналогічно розраховуємо постійні та змінні складові собівартості перевезень комбікормів для автомобіля МAN TGL 12.250 і зводимо результати до табл. В.

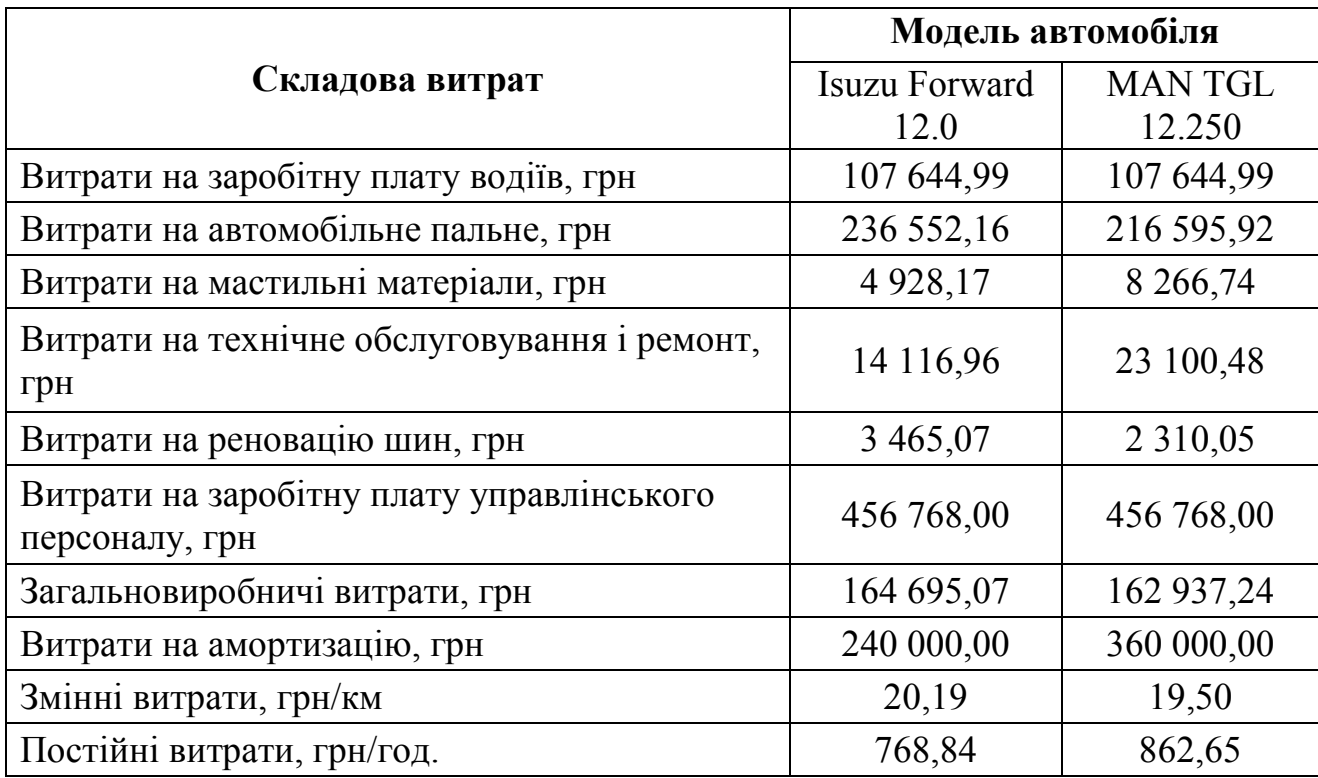

### Результати розрахунків змінної та постійної складових собівартості перевезень

Визначимо собівартість доставки комбікормів на прикладі використання автомобіля Isuzu Forward 12.0 для 1 маршруту:

$$
S_{1m} = \frac{l_{ig}}{q_{u} \cdot \gamma_{c} \cdot \beta_{u}} \cdot (C_{3u} + \frac{C_{nocm}}{V_{m}}) + \frac{C_{nocm} \cdot t_{up}}{q_{u} \cdot \gamma_{c}} =
$$
  
=  $\frac{51.5}{8 \cdot 1 \cdot 0.76} \cdot (20.19 + \frac{768.84}{30}) + \frac{768.84 \cdot 1.33}{8 \cdot 1} = 497.02$  rph/T.

Результати розрахунку собівартості по кожному маршруту із використанням запропонованих марок автомобілів зводимо в табл. Г.

Таблиця Г

Результати розрахунку собівартості, грн/т

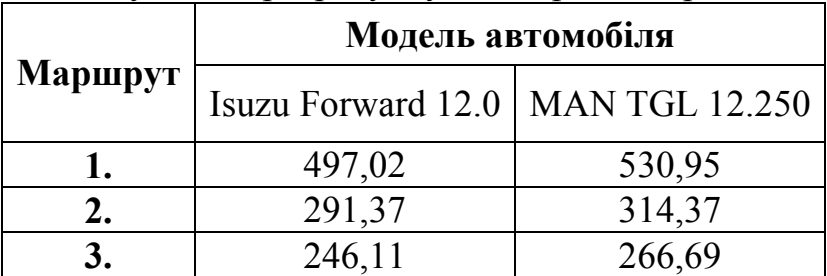

На підставі розрахунків обґрунтувати вибір раціональної моделі вантажного автомобіля. Проаналізувати структуру умовно-змінних та умовнопостійних витрат при перевезенні вантажів та визначити найбільш вагомі.

### **Контрольні запитання**

1. Що таке собівартість автотранспортної послуги?

2. Які групи чинників мають найбільший вплив на собівартість?

3. Що слід враховувати при визначенні шляхів зниження собівартості транспортних послуг?

4. Які статті витрат враховують при визначенні собівартості?

5. Чи існує залежність собівартості транспортної послуги та типу маршруту, що використовується?

### **Практичне заняття № 3**

### **Методика розрахунку собівартості перевезень пасажирів на маршруті**

**Мета заняття** – опанувати методику розрахунку та набути практичних навичок з визначення собівартості перевезень пасажирів.

### **Завдання до виконання практичної роботи**

1. Визначити витрати на оплату праці основних виробничих працівників.

2. Розрахувати витрат на пально-мастильні та інші експлуатаційні матеріали.

3. Розрахувати витрати на технічне обслуговування та поточний ремонт транспортних засобів.

4. Визначити витрати на відновлення та ремонт автомобільних шин.

5. Визначити амортизаційні відрахування на відновлення рухомого складу.

6. Визначити величину загальновиробничих витрат.

7. Визначити загальну суму витрат.

8. Розрахувати собівартість перевезень (одиницю транспортної послуги).

9. Зробити висновки.

### **Вказівки до виконання завдання**

Статті витрат у розрахунку ґрунтуються на нормативах витрачання ресурсів, затверджених Міністерством інфраструктури України. Це пов'язано з тим, що звітні дані конкретного перевізника можуть відображати рівень безгосподарності перевізника та (або) бути навмисно (ненавмисно) завищеними (заниженими).

Розрахунок кошторису витрат та собівартості перевезень пасажирів наведено відповідно до методичних рекомендацій визначення рівня тарифів на послуги пасажирського автомобільного транспорту загального користування, затверджених Наказом Міністерства транспорту та зв'язку України від 17.11.2009 № 1175 із змінами, внесеними згідно з Наказом Міністерства інфраструктури № 4 (z0093-1) від 08.01.2013.

Розрахунок рівня тарифів, обґрунтування їх величини здійснюється за такими статтями калькуляції (згідно з Методичними рекомендаціями з формування собівартості перевезень (робіт, послуг) на транспорті, затверджених наказом Міністерства транспорту України від 05.02.2001 р. № 65  $(v0065361-01):$ 

1. Заробітна плата.

2. Відрахування на соціальні заходи.

3. Пальне.

4. Мастильні матеріали.

5. Автомобільні шини.

6. Ремонт і технічне обслуговування автомобілів.

7. Амортизація автотранспорту.

8. Загальновиробничі витрати.

### **Визначення фонду оплати праці основних виробничих робітників**

До фонду оплати праці основних виробничих працівників при пасажирських перевезеннях належать фонд оплати праці водіїв автобусів, кондукторів (за їх наявності). Фонд оплати праці складається з основної заробітної плати і додаткової.

Для водіїв, які працюють на міських маршрутах, як правило, використовують погодинно-преміальну систему оплати праці, оплата за фактично відпрацьовані години роботи та премії за виконання графіка руху автобусів на маршруті. Погодинна оплата праці розраховується, виходячи з погодинної тарифної ставки водіїв, яка залежить від типу перевезень та класу автобусів.

Для збереження залежності між класом автобусів і тарифними ставками рекомендується використати встановлені раніше годинні тарифні ставки (див. табл. 3.1) з урахуванням розрахункових коефіцієнтів, які залежать від фактичної середньої оплати праці даної категорії працівників [10].

Відповідно до Галузевої угоди у сфері автомобільного транспорту встановлено тарифну ставку робітника 1-го розряду за повністю виконану місячну норму часу в нормальних умовах праці у розмірі 120 % мінімальної заробітної плати, установленої законодавством України.

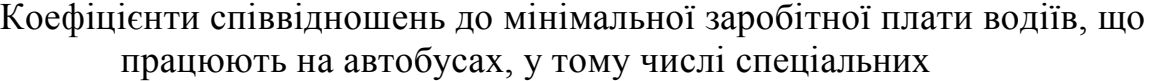

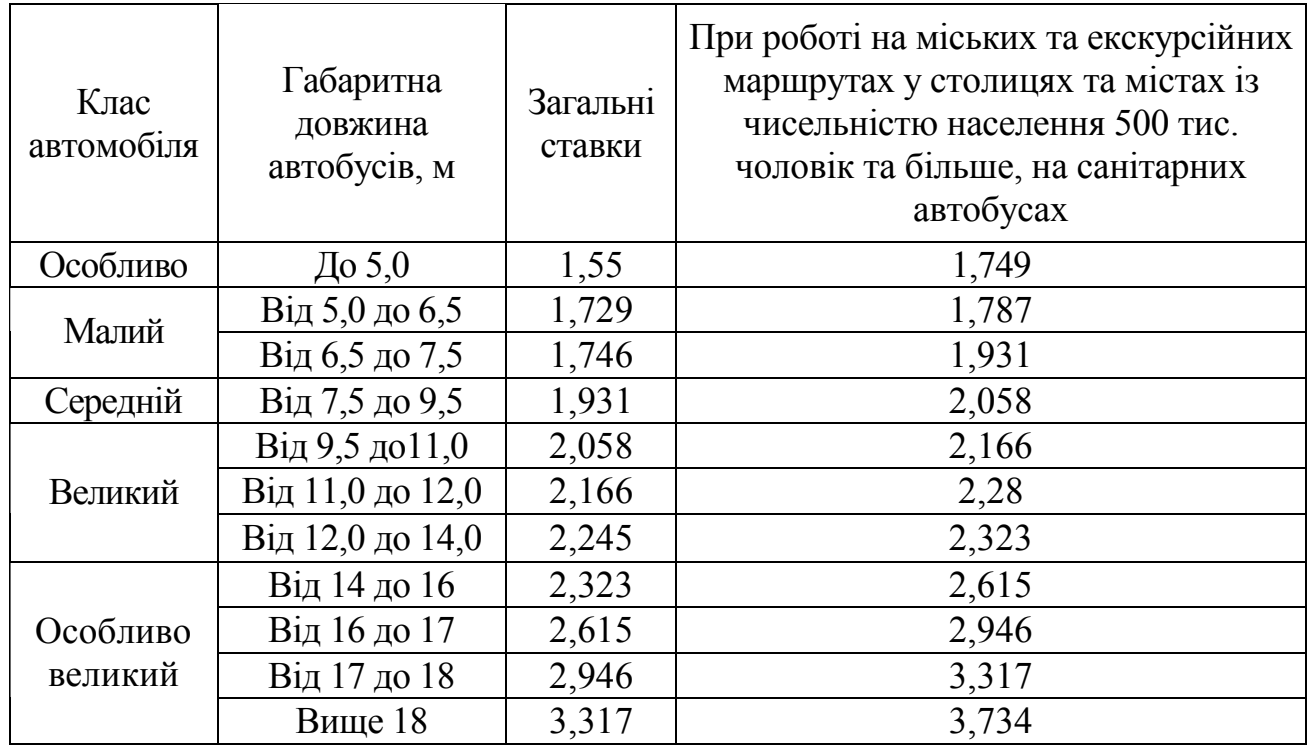

Основна заробітна плата водіїв *ОЗПвод* розраховується:

$$
O3\Pi_{\text{eob}} = 3\Psi_p \cdot C_z \cdot K_n,\tag{3.1}
$$

де *р ЗЧ* – загальний час наряду автобусів, годин, згідно з вихідними даними; *С<sup>г</sup>* – погодинна тарифна ставка, грн/год; *К<sup>п</sup>* – коефіцієнт преміальних за виконання графіку руху автобусів на маршруті 1,1.

Додаткова заробітна плата водіїв ЗП<sub>дод</sub> визначається:

$$
3\Pi_{\partial\partial\partial} = \frac{K_{\partial\partial\partial} \cdot O3\Pi_{\partial\partial\partial}}{100},\tag{3.2}
$$

де *Кдод* – відсоток додаткової заробітної плати водіїв.

При плануванні фонду оплати праці водіїв можна взяти значення додаткової оплати праці, як відсоток її від основної (для автотранспортних підприємств 15–20%) або за фактичними витратами з попередніх періодів і її співвідношенням до фактично отриманої основної заробітної плати.

Загальний фонд оплати праці водіїв буде складати:

$$
\Phi O\Pi_{\text{eod}} = O3\Pi_{\text{eod}} + 3\Pi_{\text{dod}}.\tag{3.3}
$$

### **Розрахунок відрахувань з фонду оплати праці на соціальні заходи**

Єдиний соціальний внесок (ЄСВ) регулюється ЗУ від 08.07.10 № 2464 "Про збір та облік єдиного внеску на загальнообов'язкове державне соціальне страхування" (надалі – ЗУ № 2464) та Наказом Міністерства доходів і зборів України від 09.09.2013 № 454 "Про затвердження Порядку формування та подання страхувальниками звіту щодо сум нарахованого єдиного внеску на загальнообов'язкове державне соціальне страхування".

Розмір ЄСВ складає – 22 %.

Виходячи з отриманого фонду оплати праці водіїв, розраховують величину ЄСВ і вносять до кошторису.

$$
B_{\rm cce} = \Phi O H_{\rm cool} \cdot 0,22 \tag{3.4}
$$

Разом фонд оплати праці з ЄСВ становить:

$$
\Phi O \Pi = \Phi O \Pi_{\text{eod}} + B_{\text{cee}} \tag{3.5}
$$

### **Розрахунок витрат на пально-мастильні та інші експлуатаційні матеріали**

За статтею «Витрати на пально-мастильні та інші експлуатаційні матеріали» планують: витрати на всі види автомобільного пального та витрати на мастильні й інші експлуатаційні матеріали, згідно з діючими нормами та цінами (з урахуванням витрат на доставку його до місця збереження і видачі). Розрахунок потреби автомобільного пального здійснюють на підставі планових обсягів перевезень у тоннах (пасажирах) і тонно-кілометрах (пасажиро-кілометрах), загального пробігу автомобілів залежно від виду перевезень. Розрахунки виконують з урахуванням діючих норм витрати пального, затверджених Міністерством транспорту України «Норми витрати пального і мастильних матеріалів на автомобільному транспорті» від 10.02.1998 № 43.

Для автобусів нормативи витрати пального (л) розраховуються за формулою:

$$
Q_{\mu} = 0.01H_{\mu} \cdot L_{\mu} (1 + 0.01K_{\Sigma}), \qquad (3.6)
$$

де *Н<sup>л</sup>* – базова лінійна норма витрат пального для конкретної марки автомобільного транспортного засобу, л/100 км (м<sup>3</sup>/100 км);  $L_{\scriptscriptstyle M}$  – пробіг автомобільного транспортного засобу на маршруті, км;  $K_{_{\Sigma}}$  — сумарний коригуючий коефіцієнт базової лінійної норми, яким враховуються конкретні умови експлуатації, %.

Грошові витрати на пальне *В<sup>п</sup>* розраховують, виходячи з загального обсягу споживання і діючих цін на пальне, грн:

$$
B_n = Q_n \cdot H_n,\tag{3.7}
$$

де *Ц<sup>п</sup>* – ціна пального (діюча), грн/л.

Розрахунок витрат на мастильні та інші експлуатаційні матеріали проводиться відповідно до діючих норм витрат пального, включають норми витрат таких мастильних матеріалів, як: моторні та трансмісійні оливи, спеціальні оливи та пластичні мастила. Потребу в мастильних матеріалах розраховують за кожним видом оливи або мастила, виходячи з норми витрат оливи на 100 л витрат пального. Грошові витрати розраховуються виходячи з діючих цін на дані матеріали.

Витрати на мастильні матеріали в грошовому виразі розраховуються пропорційно до витрат пального за формулою, грн:

$$
B_{_{\mathcal{M}}} = 0,01Q_{_{\mathcal{H}}} \cdot (H_{_{\mathcal{M}}} \cdot H_{_{\mathcal{M}}} + H_{_{mp}} \cdot H_{_{mp}} + H_{_{c}} \cdot H_{_{c}} + H_{_{n\mathcal{I}}} \cdot H_{_{n\mathcal{I}}}),\tag{3.8}
$$

де *Q<sup>н</sup>* – загальні нормативні витрати пального на 1 км пробігу за певних умов експлуатації, л/км.;  $H_{_{\scriptscriptstyle M}},\,H_{_{\scriptscriptstyle mp}},\,H_{_c},\,H_{_{\scriptscriptstyle n\:\!\!n}}\,$  — норми витрат відповідно моторних, трансмісійних, спеціальних олив (л/100 л палива) та пластичних мастил (кг/100 л палива);  $\mathcal{U}_u$ ,  $\mathcal{U}_{mp}$ ,  $\mathcal{U}_c$ ,  $\mathcal{U}_{nn}$  – ціна відповідно моторних, трансмісійних, спеціальних олив (грн./л) та пластичних мастил (грн/кг).

Норми витрат мастильних матеріалів наведені в [5], додаток В.

Витрати на інші експлуатаційні матеріали (охолоджуючі рідини, гас, обтиральні матеріали та ін.) для експлуатації рухомого складу розраховують відповідно до встановлених підприємством норм.

### **Розрахунок витрат на технічне обслуговування та поточний ремонт транспортних засобів**

Витрати на технічне обслуговування та поточний ремонт транспортних засобів включають витрати на матеріали, які використовуються при технічному обслуговуванні і поточному ремонті, запасні частини та заробітну плату ремонтників. При віднесенні витрат на заробітну плату ремонтників до складу статті ФОП персоналу до даної статті належать тільки витрати на запасні частини та матеріали.

Витрати на матеріали та запчастини автомобільного транспортного засобу розраховуються за формулою:

$$
B_{mo} = \frac{1}{L_{piv}} \left[ N_{u\mu o} \cdot H_{u\mu o, u} + N_{mo-1, u} \cdot H_{mo-1, u} + N_{mo-2, u} \cdot H_{mo-2, u} + \frac{L_{piv} \cdot (H_{p.u.} + H_{p.u.})}{1000} \cdot L_{u}, \quad (3.8)
$$

де  $N_{_{\mathit{u\mu o}}},\,N_{_{\mathit{m o - 1, u}}},\,N_{_{\mathit{m o - 2, u}}}\;$  – кількість ЩО, ТО-1, ТО-2 за пробіг  $L_{_{pi u}}$ автомобільного транспортного засобу ,од.;  $H_{_{\mathit{u}\varphi,\mathit{M}}},\,H_{_{\mathit{m}\varphi-1,\mathit{M}}},\,H_{_{\mathit{m}\varphi-2,\mathit{M}}}\,$  – норми витрат матеріалів на одне обслуговування, грн;  $H_{p,\mathsf{m}}, H_{p,\mathsf{3}q}$  – норми витрат відповідно матеріалів і запасних частин на ремонт на 1000 км пробігу, грн/1000 км.

**Примітка.** Періодичність видів технічного обслуговування, поточного ремонту і нормативи витрат матеріалів та запасних частин приймаються згідно з нормативних документів [6, 7].

Нормативи витрат матеріалів для нових моделей автобусів, затверджених відповідними нормативним документом, відсутні. В розрахунках витрат на ТО-1, ТО-2 та ПР величина нормативу витрат приймається на рівні відповідно до моделей аналогічного класу. Норматив, встановлений в доларах США, перераховується в гривні по середньозваженому курсу НБУ.

### **Розрахунок витрат на відновлення та ремонт автомобільних шин**

У цій статті плануються витрати на відновлення та ремонт автомобільних шин у процесі їх експлуатації.

Норма витрати на ремонт і відновлення шин визначається:

$$
B_{u} = \frac{H_{u} \cdot n_{u}}{H_{u} \cdot K_{\kappa}} \cdot L_{u},
$$
\n(3.9)

де *В<sup>ш</sup>* – витрати на ремонт і відновлення шин, грн; *Ц<sup>ш</sup>* – прогнозована ціна автомобільної шини, грн;  $n_{\mu}$  – кількість шин (без урахування запасних) для одного автомобіля, од.; *Н<sup>ш</sup>* – норма експлуатаційного пробігу шин, км. Приймається відповідно до [8]; *L<sup>м</sup>* – загальна довжина маршруту за день, км.; *Кк* – коефіцієнт коригування, який враховує умови експлуатації (сумарний коефіцієнт коригування розраховується за окремими коефіцієнтами коригування відповідно до конкретних умов експлуатації транспортного засобу.

Методика застосування коефіцієнтів коригування надана в [9].

### **Розрахунок витрат за статтею «Амортизаційні відрахування на відновлення рухомого складу»**

**Амортизаційні відрахування** – це процес поступового перенесення вартості основних фондів на продукт, що виготовляється з їх допомогою. Для заміщення зношеної частини основних засобів виробництва підприємства роблять амортизаційні відрахування, тобто відрахування певних грошових сум відповідно до розмірів фізичного і морального зносу засобів виробництва. Амортизаційні відрахування використовуються для повного відтворювання зношених основних фондів (на реновацію), а також для їх часткового відшкодування (на капітальний ремонт і модернізацію).

Відповідно до класифікації груп основних засобів та інших необоротних активів, при використанні методу прискоренного зменшення залишкової вартості, транспортні засоби відносять до п'ятої групи з мінімально допустимим строком їх амортизації – п'ять років.

Нарахування амортизації здійснюється протягом строку корисного використання транспортних засобів, який встановлюється наказом по підприємству при визнанні цього об'єкта активом (при зарахуванні на баланс), але не менш ніж п'ять років і призупиняється на період його виводу з експлуатації на підставі документів, які свідчать про виведення таких основних засобів з експлуатації.

Використовуємо метод прискореного зменшення залишкової вартості нарахування амортизації:

$$
B_a = \frac{H_a \cdot 2 \cdot H_a}{12 \cdot 22 \cdot 100},\tag{3.10}
$$

де *Ц<sup>а</sup>* – ціна одного нового автобусу згідно з діючими прейскурантами, грн.; *Н<sup>а</sup>* – норма амортизаційних відрахувань, 20 % на рік (відповідно до мінімального строку корисної дії 5 років); 12 – місяців на рік.

### **Визначеня загальновиробничих витрат**

До статті «Загальновиробничі витрати» належать витрати на організацію транспортного процесу, витрати на обслуговування виробництва, управління підприємством.

За статтею «Загальновиробничі витрати» планують витрати на оплату електроенергії, опалення приміщень, плату за користування землею, вартість утримання апарату управління, плату за воду, амортизацію на повне відновлення пасивних основних фондів (будинків, споруд, устаткування, обчислювальної техніки і т.п.).

Для попередніх розрахунків собівартості перевезень дозволяється взяти загальновиробничі витрати на рівні 15–20% від загальної суми витрат на здійснення перевезень за кошторисом.

34

$$
B_{\text{3a2.}sup.} = (0, 15...0, 20) \sum (1.3 + 1.4 + 1.5 + 1.6), \tag{3.11}
$$

де 1.3, 1.4… *–* відповідні статті кошторису.

### **Розрахунок кошторису витрат**

Після розрахунків витрат за кожною статтею кошторису визначають сумарні витрати (*ΣВ*), необхідні для організації перевезень пасажирів на заданому маршруті і відсоток кожної статті у загальній собівартості.

Відповідно до попередніх розрахунків заповнюємо таблицю 3.2. кошторису витрат і проводимо необхідні розрахунки.

Таблиця 3.2

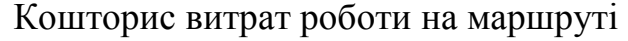

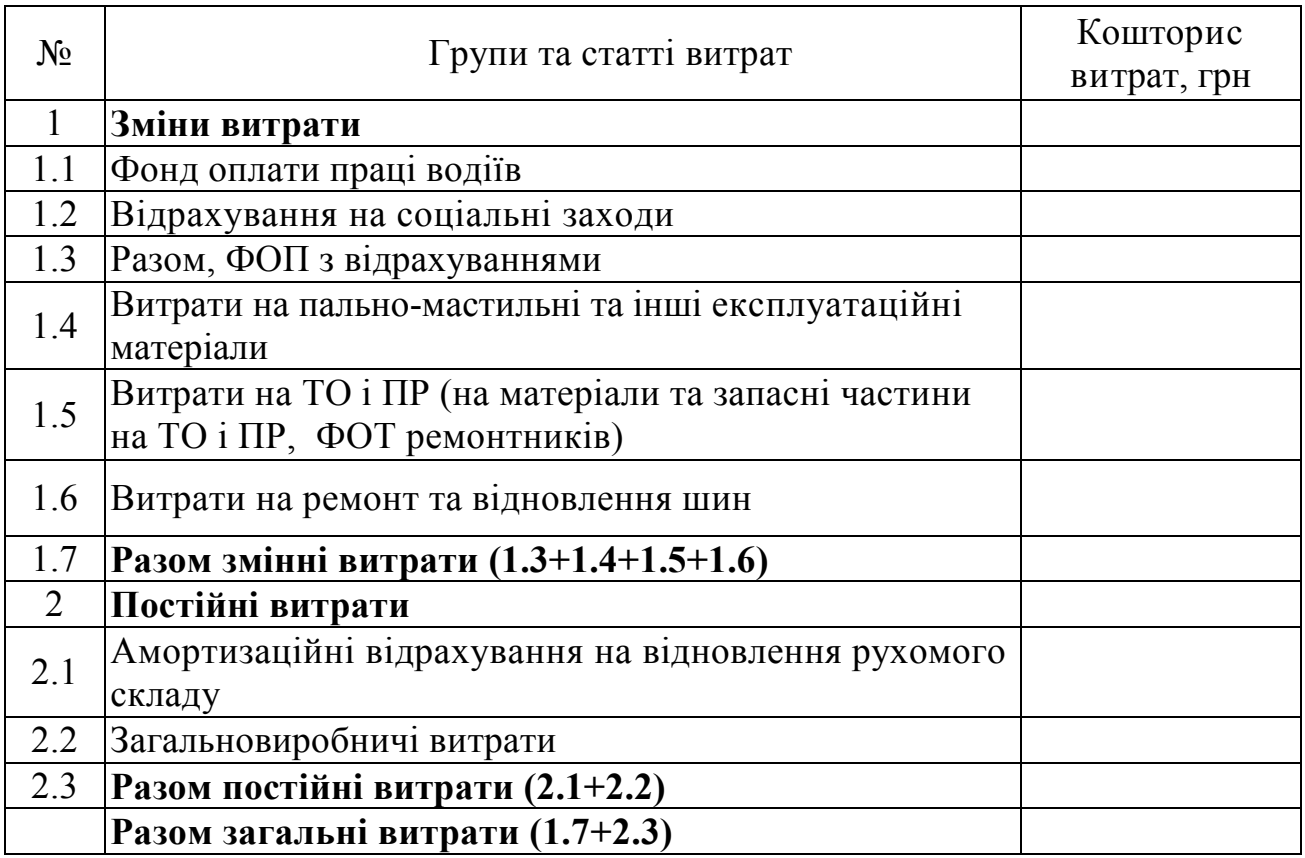

### **Розрахунок собівартості перевезень (одиниці транспортної послуги)**

**Собівартість перевезень** – це комплексний економічний показник діяльності автотранспортного підприємства, який відображає витрати на виробництво транспортної продукції. Розрахований згідно з наведенною вище методикою кошторис витрат на перевезення відносять до обсягів, у яких визначається транспортна робота, – кількість перевезених пасажирів або транспортна робота у пас.-км, обсяг транспортної роботи у т·км при вантажних перевезенях, загальному пробігу у км і т.д.

Собівартість перевезення одного пасажира на маршруті складає, грн/пас:

$$
S_n = \frac{\sum B}{Q},\tag{3.12}
$$

де *Q* – обсяг перевезень пасажирів, чол.

### **Приклад розрахунку. Методика розрахунку собівартості перевезень пасажирів на маршруті (на прикладі маршруту Харків – Суми**)

### **Вихідні дані:**

1. Маршрут характеризується довжиною перегонів (табл. А)

Таблиця А

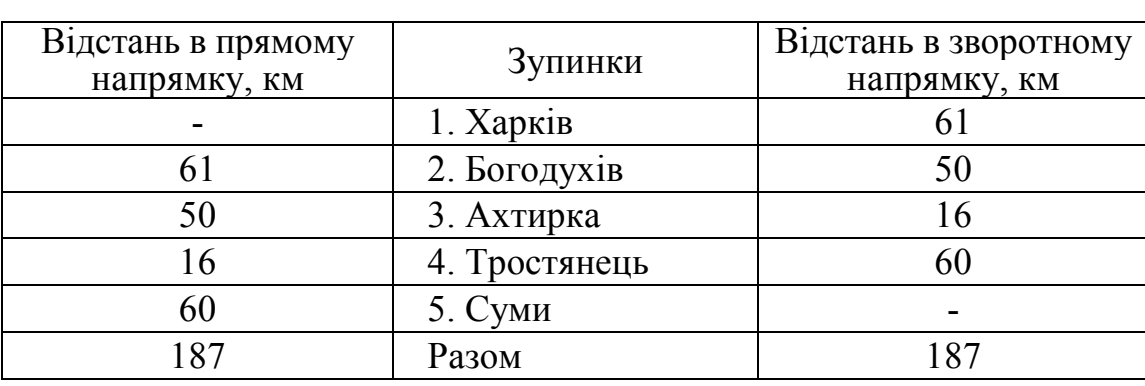

Характеристика маршруту Харків – Суми

2. Кількість рейсів одного автобуса в день – 2 рейси.

3. Загальний пробіг одного автобуса в день – 374 км.

4. Кількість водіїв на автомобілі – 1 чол.

5. Кількість автомобілів на маршруті – 1 од. Богдан А222.12, технічні характеристики якого наведено в табл. Б.

Таблиця Б

Технічні характеристики автобусу марки Богдан А222.12

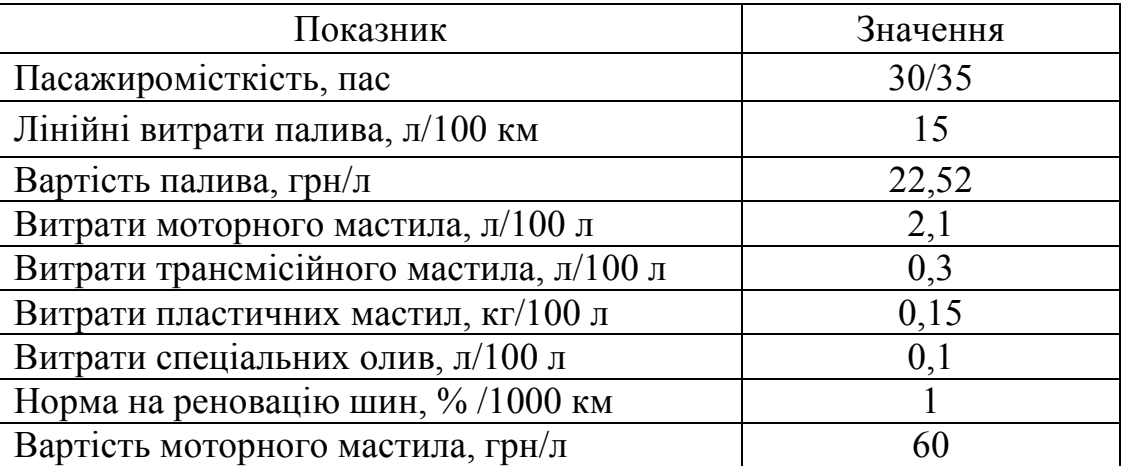

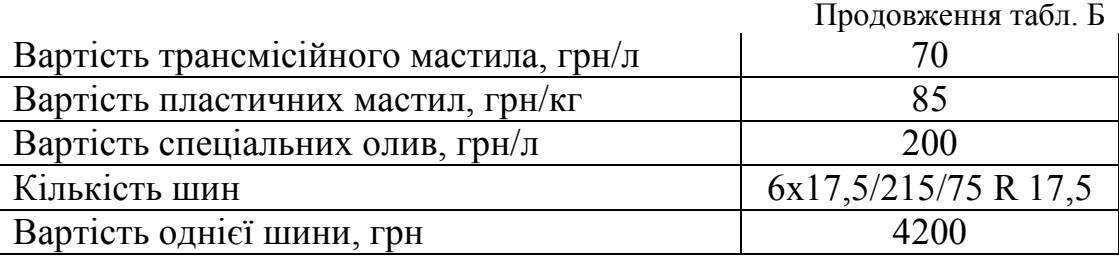

6. Загальний час в наряді – 10 годин;

7. Середня кількість перевезених за один день платних пасажирів: вихідний день – 110 пас.; робочий день – 145 пас.

### **Визначення фонду оплати праці основних виробничих робітників**

Станом на 01.09.2020 р. розмір мінімальної місячної заробітної плати встановлено 5000 грн.

Тоді середньомісячна оплата праці робітника 1-го розряду складає 5000 грн (5000 х 1,0). При місячному фонді робочого часу 176 годин (22 робочі дні по 8 годин), годинна тарифна ставка складає – 5000 / 176 = 28,4 грн, коефіцієнт переходу до тарифних ставок, наведених у таблиці 3.1 для водіїв автобусів середнього класу в містах с чисельністю населення 1 млн чоловік та більше буде  $C_z = 28, 4 \cdot 2,058 = 58,45$  грн.

Основна заробітна плата водіїв *ОЗПвод* становитиме:

$$
O3\Pi_{\text{eod}} = 10.58,45.1,1 = 642,95 \text{ rph.}
$$

Додаткова заробітна плата водіїв ЗП<sub>дод</sub>:

$$
3\Pi_{\partial\omega} = \frac{15 \cdot 642,95}{100} = 96,44 \text{ rph.}
$$

Загальний фонд оплати праці водіїв буде складати:

$$
\Phi O\Pi_{\text{eod}} = 642,95 + 96,44 = 739,39 \text{ rph.}
$$

### **Розрахунок відрахувань з фонду оплати праці на соціальні заходи**

Розмір ЄСВ складає – 22 %. Величина ЄСВ становить:

$$
B_{\text{cee}} = 739,39 \cdot 0,22 = 162,67 \text{ rph.}
$$

Разом фонд оплати праці з ЄСВ:

$$
\Phi OII = 739,39 + 162,67 = 902,06 \text{ rph.}
$$

### **Розрахунок витрат на пально-мастильні та інші експлуатаційні матеріали**

Базова лінійна норма витрат пального для автобуса Богдан А222.12 відповідно до діючих норм складає 15 л/100км. Автобуси працюють як в межах міста з населенням від 0,5 до 1,0 млн. чол., так і поза них -  $K_1 = 10\%$ ; з частими зупинками пов'язаними з посадкою і висадкою пасажирів –  $K_2 = 10\%$ . Сумарний коригуючий коефіцієнт становить  $\sum K = 10 + 10 = 20\%$ . Змінна планова норма витрат пального для роботи автобусів на маршруті при загальному пробігу 374 км складає:

$$
Q_{\scriptscriptstyle H} = 0.01 \cdot 15 \cdot 374 \cdot (1 + 0.01 \cdot 20) = 67.3 \text{ J}.
$$

При середній вартості одного літра дизельного пального 22,52 грн/л на АЗС України (станом на 01.09.2020 р.) грошові витрати на пальне складають:

$$
B_n = 67, 3 \cdot 22, 52 = 1515, 6
$$
 rph.

Витрати на мастильні матеріали в грошовому виразі складають:

$$
B_{\mu} = 0.01 \cdot 67.3 \cdot (2.1 \cdot 60 + 0.3 \cdot 70 + 0.1 \cdot 200 + 0.15 \cdot 85) = 120.97 \text{ rph.}
$$

Загальна сума витрат на пально-мастильні матеріали складає:

$$
B_{n-M}
$$
 = 1515,6 + 120,97 = 1636,57 rpm.

### **Розрахунок витрат на технічне обслуговування та поточний ремонт транспортних засобів**

Витрати на матеріали та запчастини автомобільного транспортного засобу становлять:

$$
B_{\scriptscriptstyle \text{mo}} = \frac{1}{136510} \left[ 365 \cdot 23, 24 + 27 \cdot 154 + 7 \cdot 503, 16 + \frac{136510 \cdot (568, 96)}{1000} \right] \cdot 374 = 256,88 \text{ rph.}
$$

### **Розрахунок витрат на відновлення та ремонт автомобільних шин**

Норма витрати на ремонт і відновлення шин:

$$
B_{u} = \frac{4200 \cdot 6}{65000 \cdot 1} \cdot 374 = 145 \text{ rph.}
$$

### **Розрахунок витрат за статтею «Амортизаційні відрахування на відновлення рухомого складу»**

Використовуємо метод прискореного зменшення залишкової вартості нарахування амортизації:

$$
B_a = \frac{980000 \cdot 2 \cdot 20}{12 \cdot 22 \cdot 100} = 1484,85 \text{ rph/qeth.}
$$

### **Визначеня загальновиробничих витрат**

Встановимо загальновиробничі витрати на рівні 15% від загальної суми витрат на здійснення перевезень за кошторисом. Тоді загальновиробничі витрати становитимуть:

 $B_{\text{vac,sup.}} = 0.15 \cdot (902, 06 + 1636, 57 + 256, 88 + 145) = 441,08$  грн.

### **Розрахунок кошторису витрат**

Відповідно до попередніх розрахунків заповнюємо таблицю В кошторису витрат і проводимо необхідні розрахунки.

Таблиця В

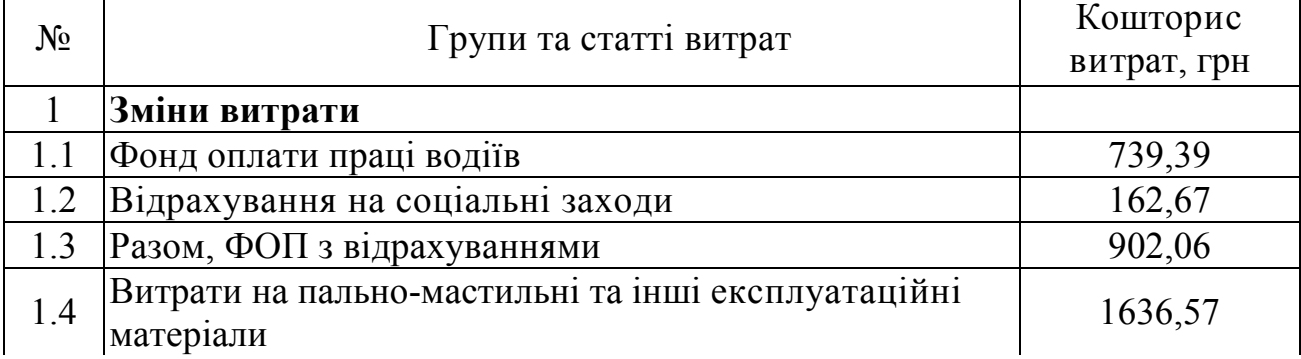

### Кошторис витрат роботи на маршруті

Продовження табл. В

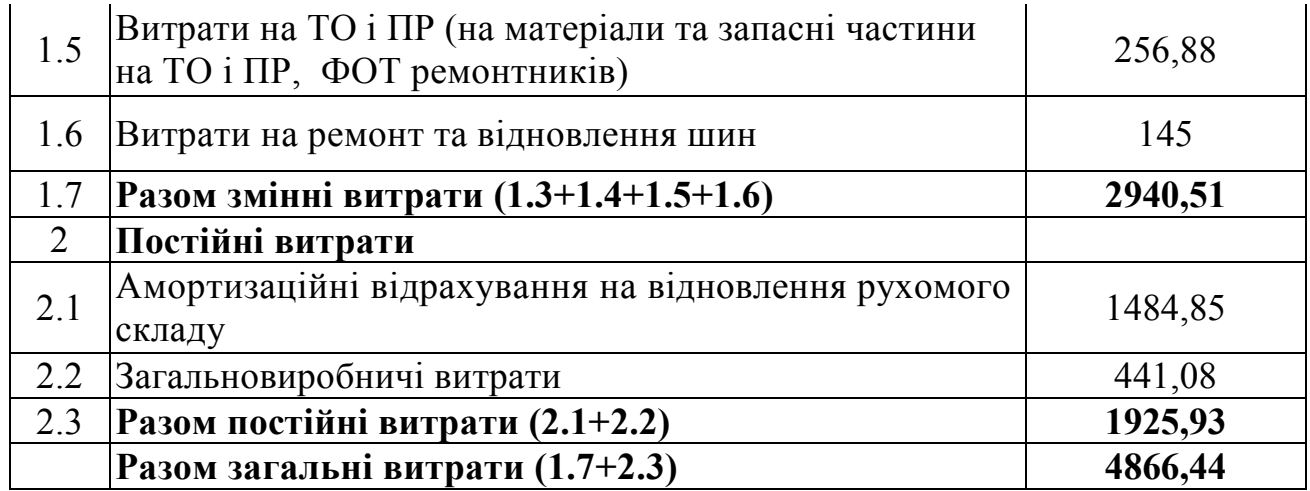

### **Розрахунок собівартості перевезень (одиниці транспортної послуги)**

Собівартість перевезення одного пасажира на маршруті складає, грн/пас:

$$
S_{n(\text{aux.denb})} = \frac{4866,44}{110} = 44,24 \text{ rph/rac};
$$

$$
S_{n(po6.0e_{Hb})} = \frac{4866,44}{145} = 33,56 \text{ rph/nac}.
$$

За результатами розрахунків зробити висновки щодо статей витрат за кошторисом роботи автобуса на маршруті. Проаналізувати структуру умовнозмінних та умовно-постійних витрат при перевезенні пасажирів та визначити найбільш вагомі.

### **Контрольні запитання**

1. На які елементи поділяються витрати при експлуатації автобуса на маршруті?

2. В чому полягає методика розрахунку тарифу за 1 пас-км?

3. Як визначаються амортизаційні відрахування на відновлення рухомого складу?

4. Дайте визначення поняття собівартості перевезень?

5. Які Ви знаєте методи нарахування амортизаційних відрахувань?

### **Список літератури**

1. Нагорний Є.В., Шраменко Н. Ю., Переста Г.І. Комерційна робота на транспорті: Підручник. – Харків: Видавництво ХНАДУ, 2011. – 298 с.

2. Гриньов А.В. Конкурентоспроможність автотранспортного підприємства на ринку міжнародних вантажних перевезень: монографія/ А.В. Гриньов, Н.В. Пономарьова, Н.М. Пономарьова – Харк. нац. автомоб.- дор. унт. – Х. : ХНАДУ, 2009. – 116 с.

3. Прейскурант № 13-01-02. Тарифы на перевозку и другие услуги, выполняемые автомобильным транспортом. – Киев, 1989. – 55 с.

4. Нагорний Є.В. Комерційна робота на автомобільному транспорті / Є.В. Нагорний, Н. Ю. Шраменко: підручник. – Харків: ХНАДУ, 2010. – 324 с.

5. Норми витрат пального та паливо-мастильних матеріалів на автомобільному транспорті (затверджено наказом Міністерства транспорту і зв'язку України №43 від 10.02.98 р.).

6. Положення про технічне обслуговування і ремонт дорожніх транспортних засобів автомобільного транспорту (затверджено наказом Міністерства транспорту і зв'язку України № 102 від 30.03.98 р.)

7. Норми витрат на технічне обслуговування і поточний ремонт по базових марках автомобілів (затверджено наказом Міністерства транспорту і зв'язку України № 7/1-4-1071п від 15.12.95 р.)

8. Норми експлуатаційного пробігу автомобільних шин (затверджено наказом Міністерства транспорту і зв'язку України № 488 від 15.06.2006 р.).

9. Експлуатаційні норми середнього ресурсу пневматичних шин колісних транспортних засобів і спеціальних машин, виконаних на колісних шасі, (затверджено наказом Міністерства транспорту та зв'язку України від 20.05.2006 № 488 (z0712-06, za712-06), зареєстрованих у Міністерстві юстиції України 15.06.2006 за № 712/12586).

10. Міжгалузева угода «У сферах машинобудування, металообробки, електротехніки, радіоелектроніки, приладобудування, суднобудування, деревообробної та паперової, легкої та текстильної промисловості України на 2016-2020 роки» (зареєстровано Міністерством соціальної політики України № 22 від 03.10.2016 р.)

11. Крамаренко І.Г. Організація комерційної роботи на транспорті. Навчальний посібник. Харків. ХНАДУ, 2001. – 102 с.

12. Миротин Л.Б. Организация коммерческой работы на автомобильном транспорте. Учебник для вузов. М.: Брандес, 1997 – 310 с.

**Вихідні дані до практичного заняття №2**  Вихідні дані до практичного заняття №2 **Додаток А**  Додаток А

Моделі автомобілів, які можуть бути використані для доставки вантажів **Моделі автомобілів, які можуть бути використані для доставки вантажів** 

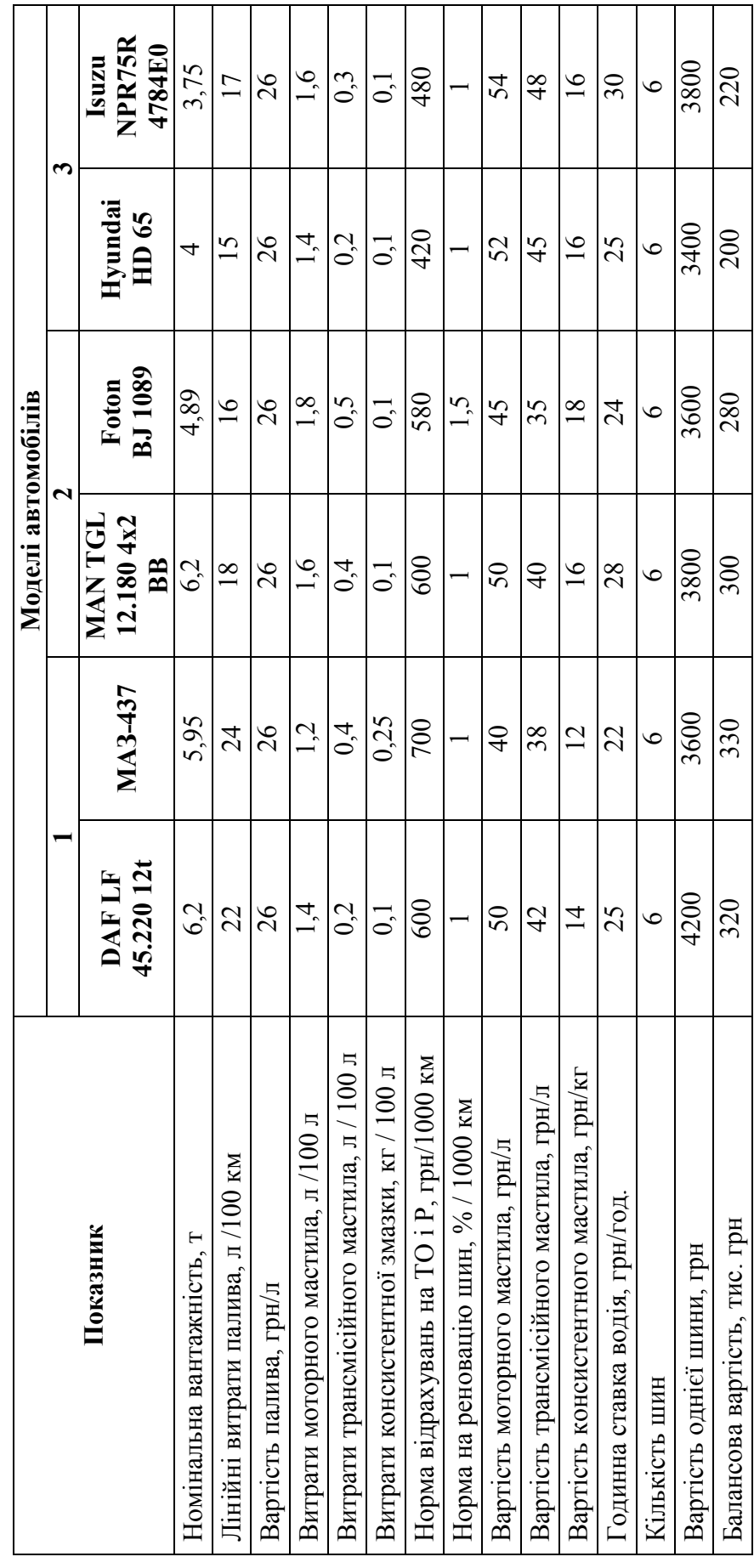

**Продовження додатку А**  Продовжения додатку А

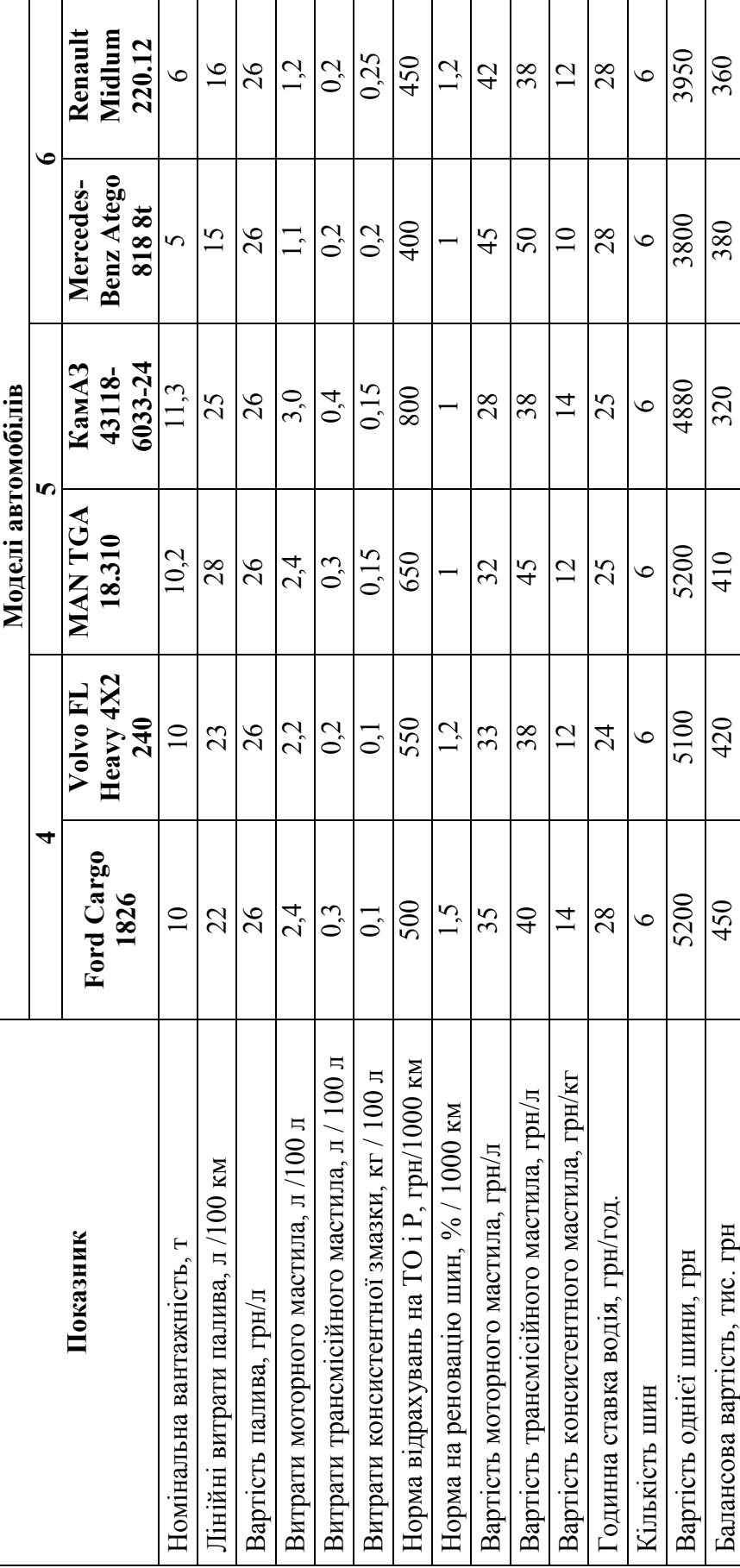

Моделі автомобілів, які можуть бути використані для доставки вантажів **Моделі автомобілів, які можуть бути використані для доставки вантажів** 

**Продовження додатку А**  Продовжения додатку А

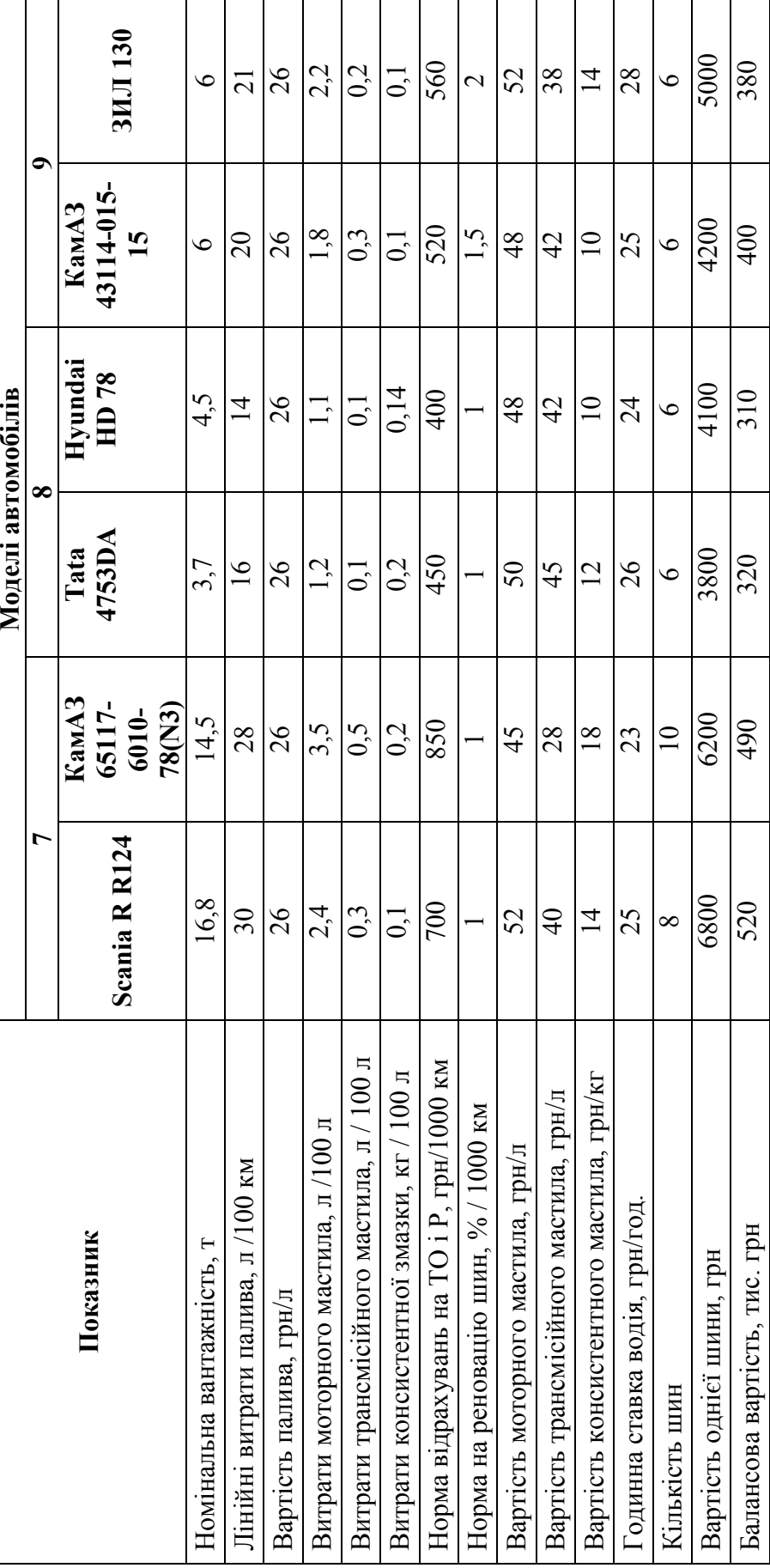

# Моделі автомобілів, які можуть бути використані для доставки вантажів **Моделі автомобілів, які можуть бути використані для доставки вантажів**

**Продовження додатку А**  Продовжения додатку А

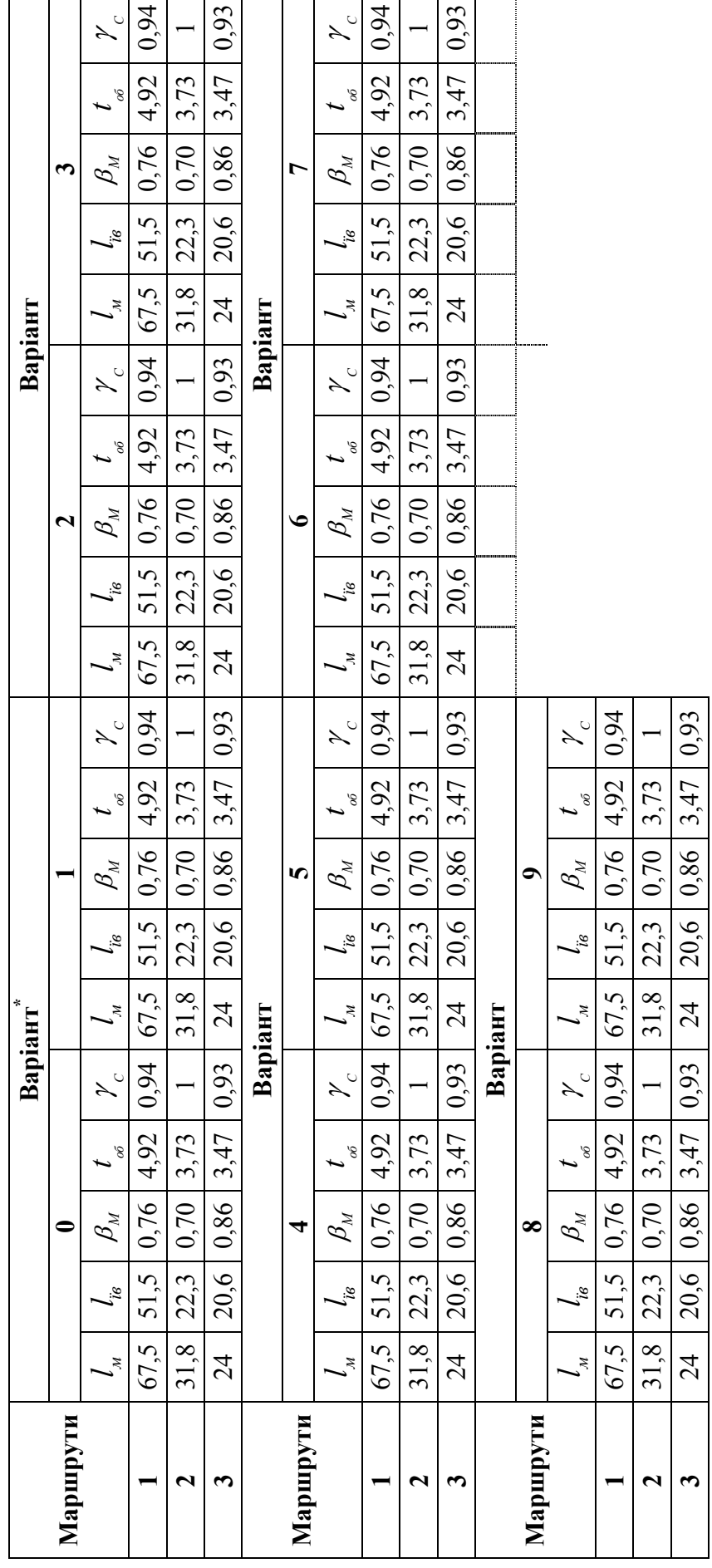

## **Показники роботи автомобілів на розвізних маршрутах**  Показники роботи автомобілів на розвізних маршрутах

\*Примітка: варіант обирається за останньою цифрою залікової книжки **\*Примітка:** варіант обирається за останньою цифрою залікової книжки

Вихідні дані до практичного заняття №3 **Вихідні дані до практичного заняття №3**  Додаток Б **Додаток Б** 

## Технічні характеристики автобусів **Технічні характеристики автобусів**

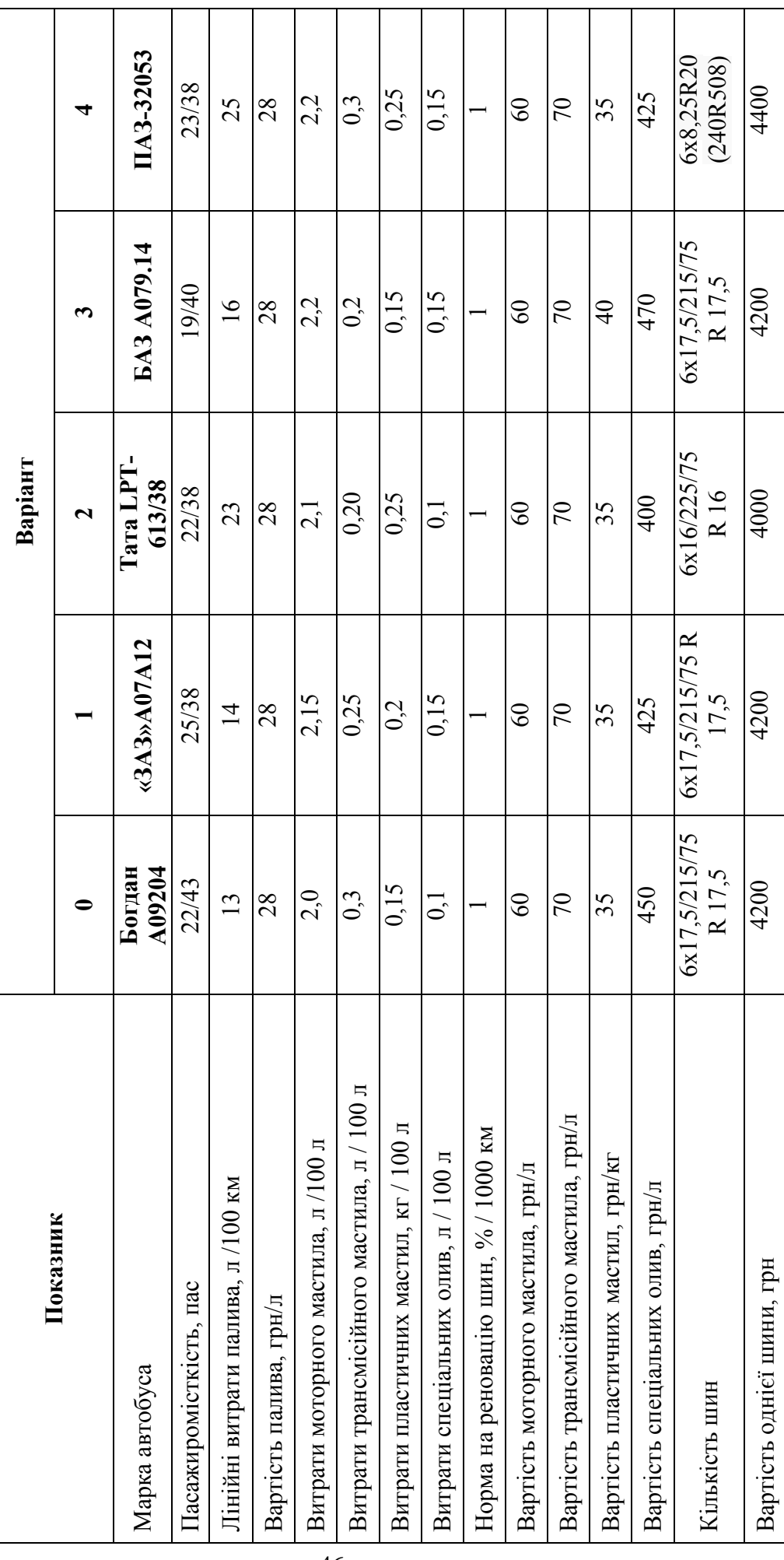

Продовження додатку Б<br>Вихідні дані до практичного заняття №3 **Вихідні дані до практичного заняття №3 Продовження додатку Б** 

## Технічні характеристики автобусів **Технічні характеристики автобусів**

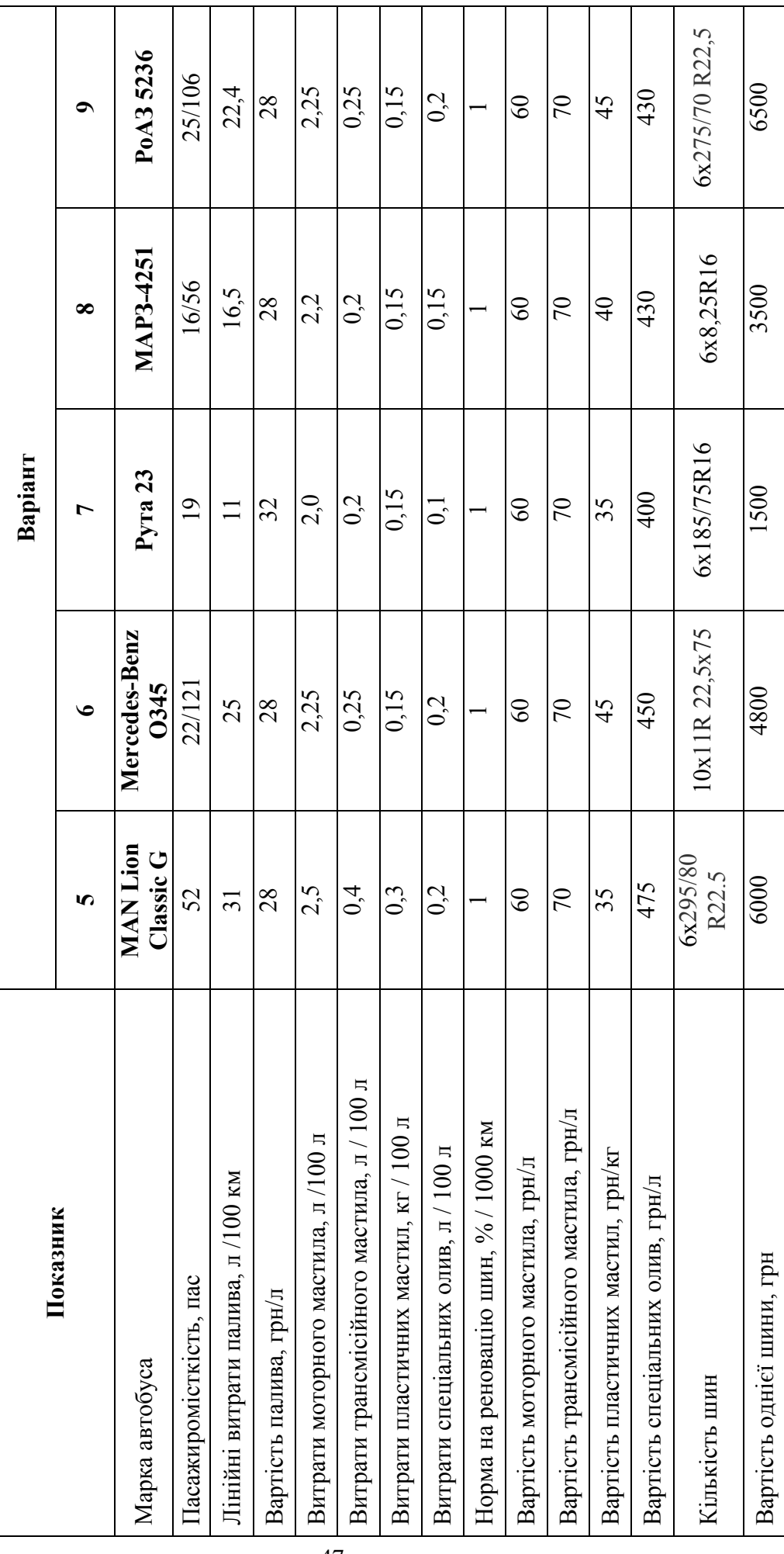

**Літвінова** Яна Володимирівна **Мельнікова** Юлія Ігорівна

### **КОМЕРЦІЙНА РОБОТА НА АВТОМОБІЛЬНОМУ ТРАНСПОРТІ**

### **МЕТОДИЧНІ РЕКОМЕНДАЦІЇ ДО ВИКОНАННЯ ПРАКТИЧНИХ ЗАВДАНЬ ТА САМОСТІЙНОЇ РОБОТИ**

для студентів денної та заочної форм навчання спеціальності 275 Транспортні технології (на автомобільному транспорті)

Видано в редакції авторів.

Підписано до друку 16.03.2021. Формат 30х42/4. Папір офсетний. Ризографія. Ум. друк. арк. 2,6. Обл.-вид. арк. 2,6. Тираж 10 пр. Зам. №

Національний технічний університет «Дніпровська політехніка» 49005, м. Дніпро, просп. Д. Яворницького, 19.